# **Группа компаний «СИСТЕМОТЕХНИКА »**

### **СИСТЕМНЫЙ ПОДХОД <sup>В</sup> РАЗРАБОТКЕ ДИНАМИЧЕСКИХ КОМПЬЮТЕРНЫХ ТРЕНАЖЕРОВ**

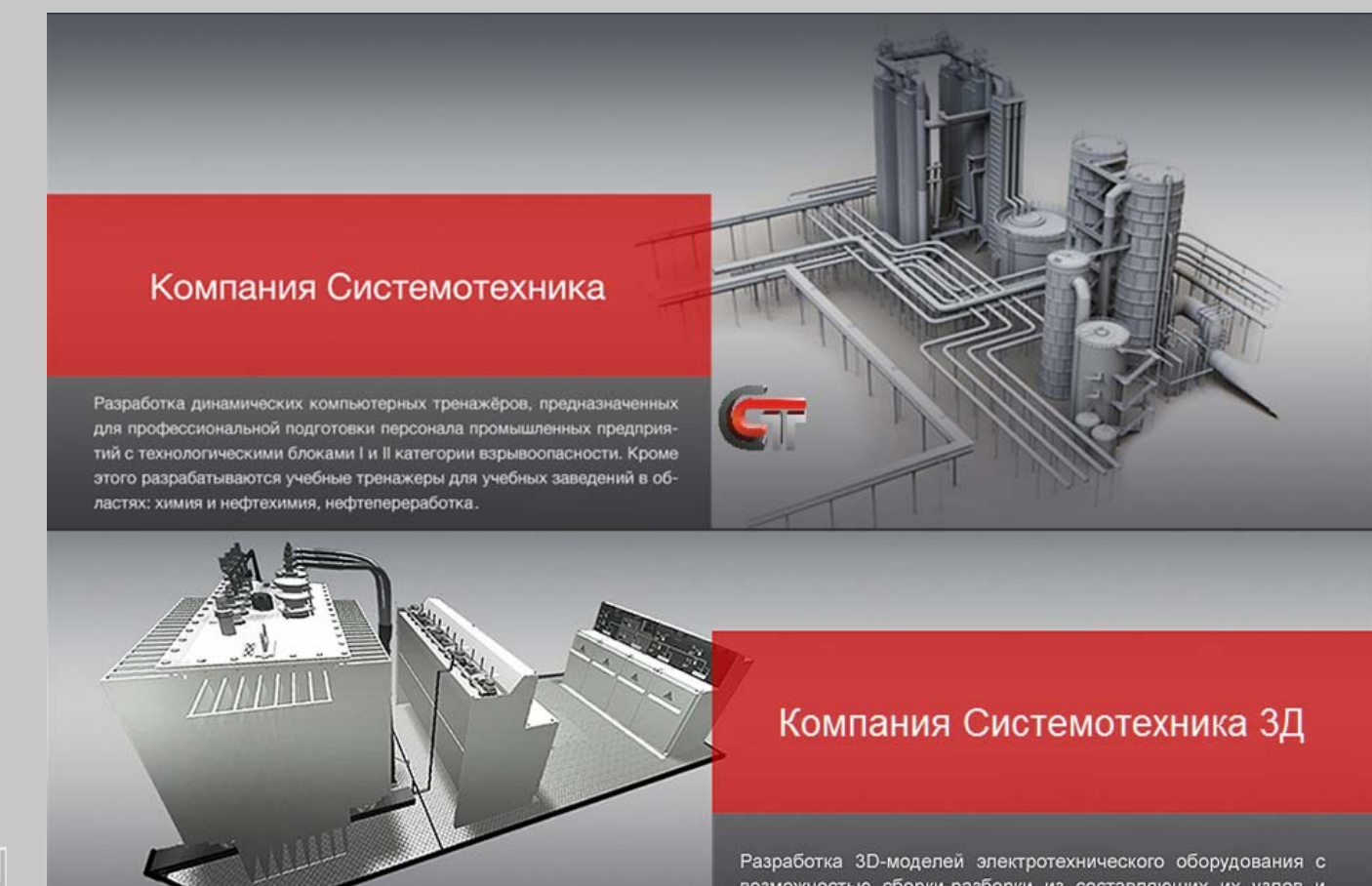

возможностью сборки-разборки из составляющих их узлов и деталей, а также знакомство с их принципом действия и условиями работы.

В составе тренажеров имеются 3D-симуляторы пространства.

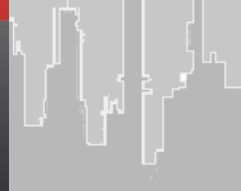

**С использованием программного пакета СТДинамика**

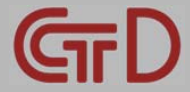

## **ПРОБЛЕМА**

- **Дефицит квалифицированных кадров <sup>в</sup> промышленности**  $\bullet$ **(Усложнение технологических процессов, снижение уровня образования)**
- **Аварийные ситуации, обусловленные влиянием человеческого фактора**
- **Финансовые потери из-за нештатных <sup>и</sup> аварийных ситуаций, возникших вследствие человеческого фактора**

**Требования РОСТЕХНАДЗОРА Российской Федерации (Приказ №96 от 11.03.2013 г., <sup>п</sup>. 2.11)**

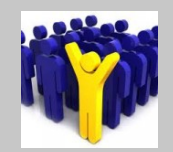

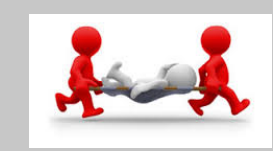

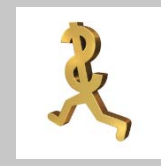

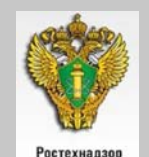

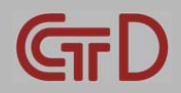

### **РЕШЕНИЕ**

### **Динамические компьютерные тренажеры или Виртуальные Тренажерные Системы (ВТС)**

#### **Область применения:**

- **Промышленные предприятия**
- **Учебные заведения**  $\bullet$
- **Центры повышения квалификации**  $\bullet$
- **Учебные центры**  $\bullet$

#### **Назначение:**

- **Снижение влияния человеческого фактора**  $\bullet$
- **Обучение безопасной эксплуатации** ∸
- **Обучение локализации аварии**  $\bullet$
- **Повышение квалификации**  $\bullet$
- **Контрольное тестирование**  $\bullet$
- **Изучение технологии, тренинг**
- **Изучение АРМ оператора**

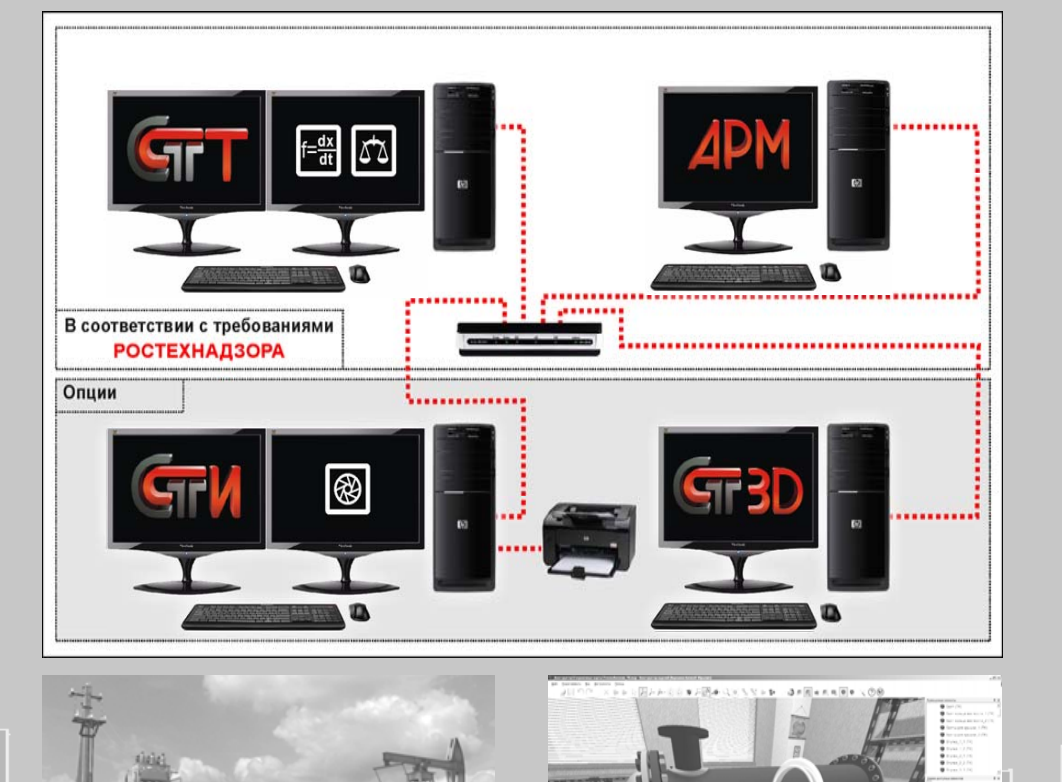

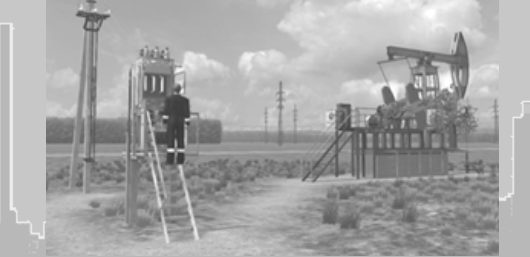

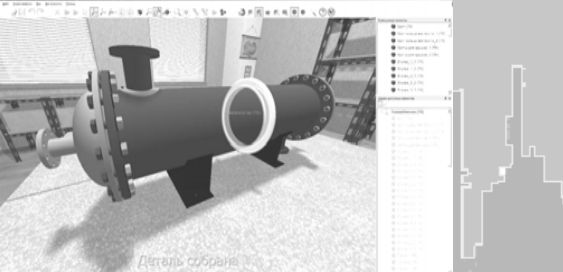

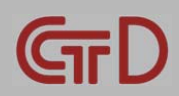

### **РЕШЕНИЕ**

### **Динамические компьютерные тренажеры или Виртуальные Тренажерные Системы (ВТС)**

#### **Область применения:**

- **Промышленные предприятия**
- **Учебные заведения**  $\bullet$
- **Центры повышения квалификации**  $\bullet$
- **Учебные центры**  $\bullet$

#### **Назначение:**

- **Снижение влияния человеческого фактора**  $\bullet$
- **Обучение безопасной эксплуатации** Ā
- **Обучение локализации аварии**  $\bullet$
- **Повышение квалификации**  $\bullet$
- **Контрольное тестирование**  $\bullet$
- **Изучение технологии, тренинг**
- **Изучение АРМ оператора**

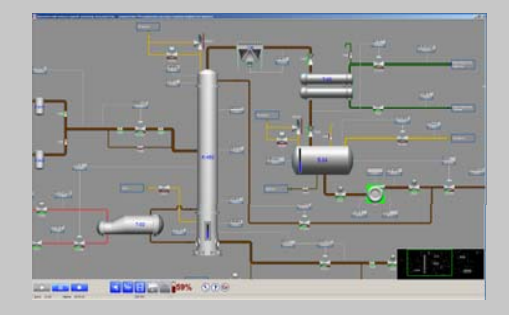

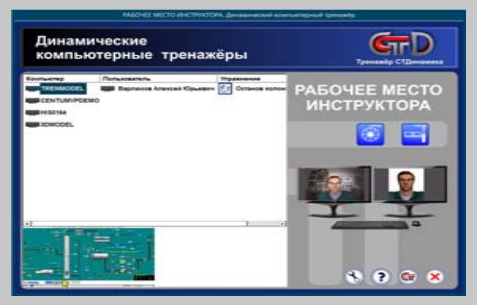

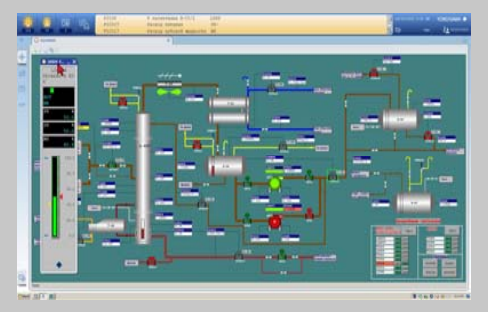

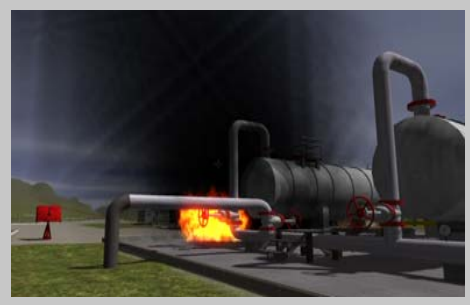

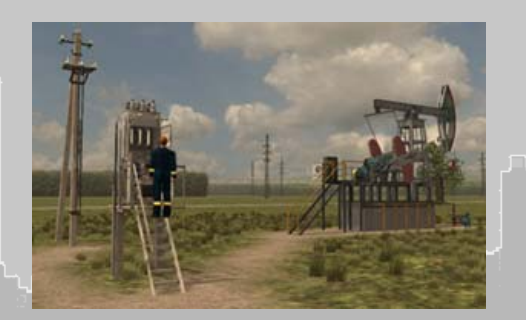

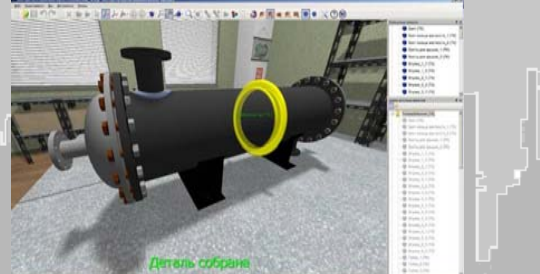

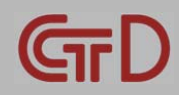

### **ВИРТУАЛИЗАЦИЯ**

### **Основные принципы построения подсистем динамических компьютерных тренажеров «СТДинамика»**

- **Гибкость**
- **Модульность**
- **Масштабируемость**
- **Иерархичность**
- **Строго описанные, наследуемые, расширяемые на основе версий интерфейсы подключения модулей <sup>к</sup> каркасу подсистемы**
- **Кросс- <sup>и</sup> многоплатформенность**
- **Независимость от конкретных инструментальных сред разработки ПО**
- **Блок-модули по принципам «черного ящика»**
- **TDD (Test driven development)**  $\bullet$
- **IoT (Internet of Things)**
- **PAAS (Programm As A Service)**
- **Cloud Service**

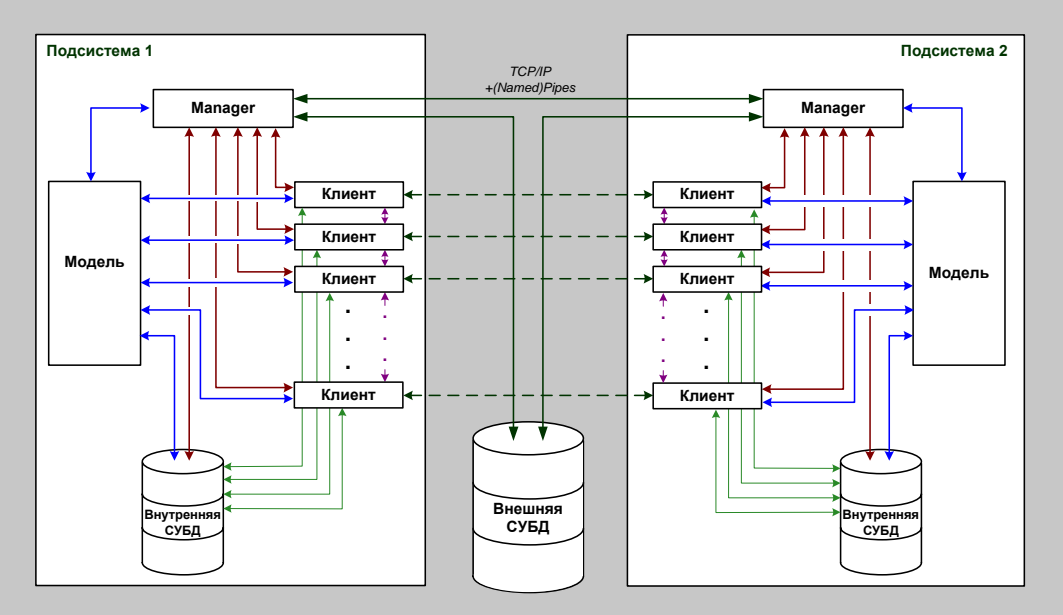

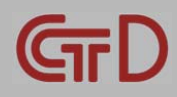

### **ВИРТУАЛИЗАЦИЯ**

### **Взаимодействие подсистем <sup>с</sup> СУБД**

**СУБД – SQL версии:**

- **от простейших (SQLite)**  $\bullet$
- **через бесплатные СУБД «среднего класса»**  $\bullet$ **(MySQL, FireBird, PostgreSQL)**
- **до проприетарных СУБД «супер-класса»**  $\bullet$ **(Oracle, MSSQL Server, DB2)**

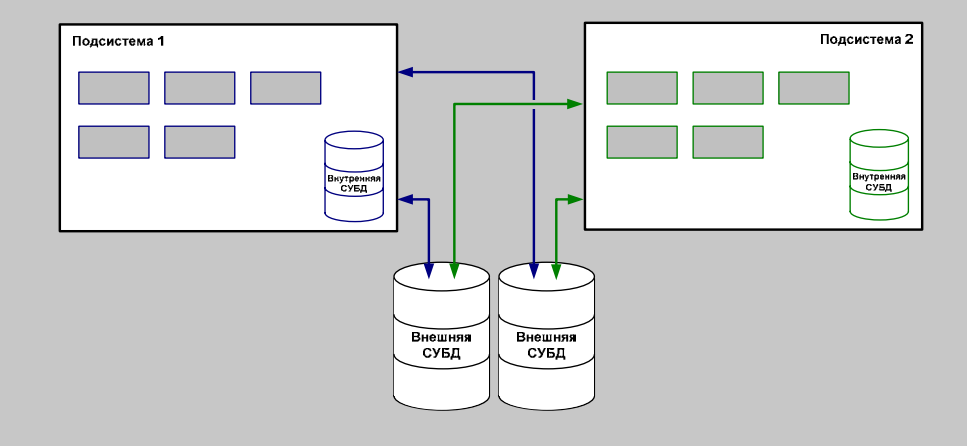

### **Трехзвенная архитектура «клиент-сервер» (архитектура <sup>с</sup> тонким клиентом)**

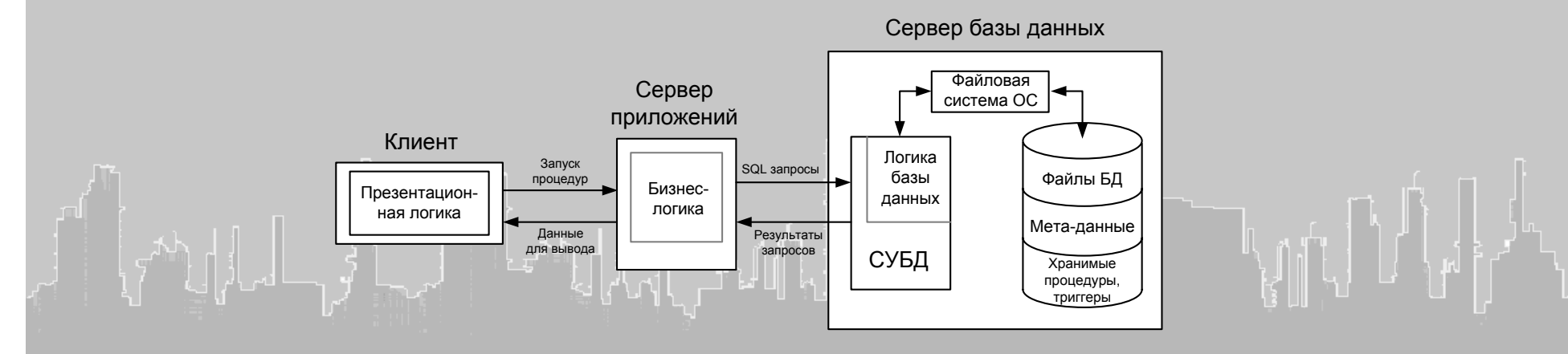

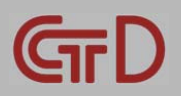

## **ОБУЧЕНИЕ И КОНТРОЛЬ**

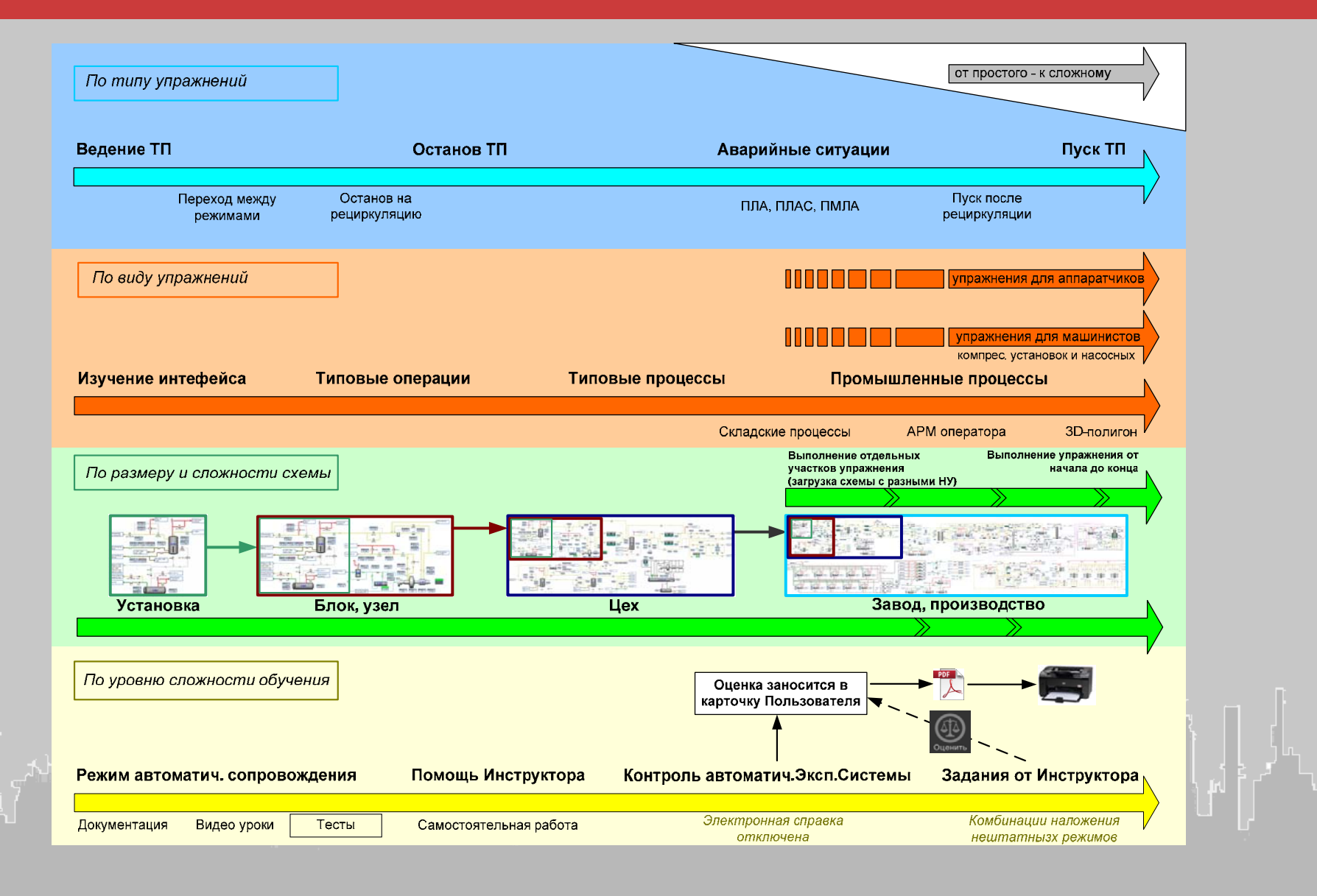

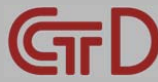

### **ЛИЦЕНЗИРОВАНИЕ И СЕРТИФИКАТЫ**

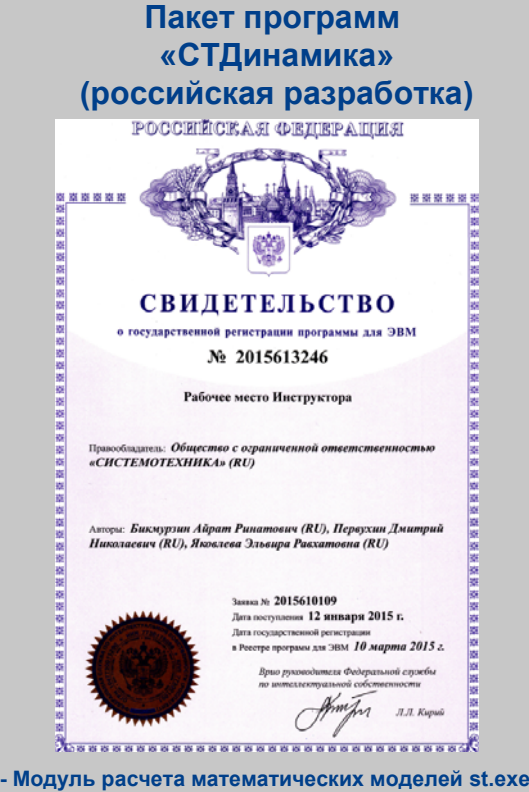

- **- Модуль автоматич. экспертной системы expert.dll**
- **- Эмулятор АРМа оператора-технолога stARM.exe**
- **- Рабочее место Инструктора inst.exe**
- **- Агент Инструктора stAgent.exe**
- **- Загрузочная оболочка stDShell.exe**
- **- Конфигуратор БД OraEncConfig.exe**
- **- Редактор АРМа оператора-технолога stARMtdit.exe**
- **- Редактор автом. экспертной системы expertiza.exe**
- **- Редактор списка упражнений exercize.exe**
- **- Редактор математических моделей stedit.exe**

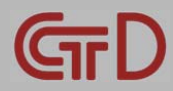

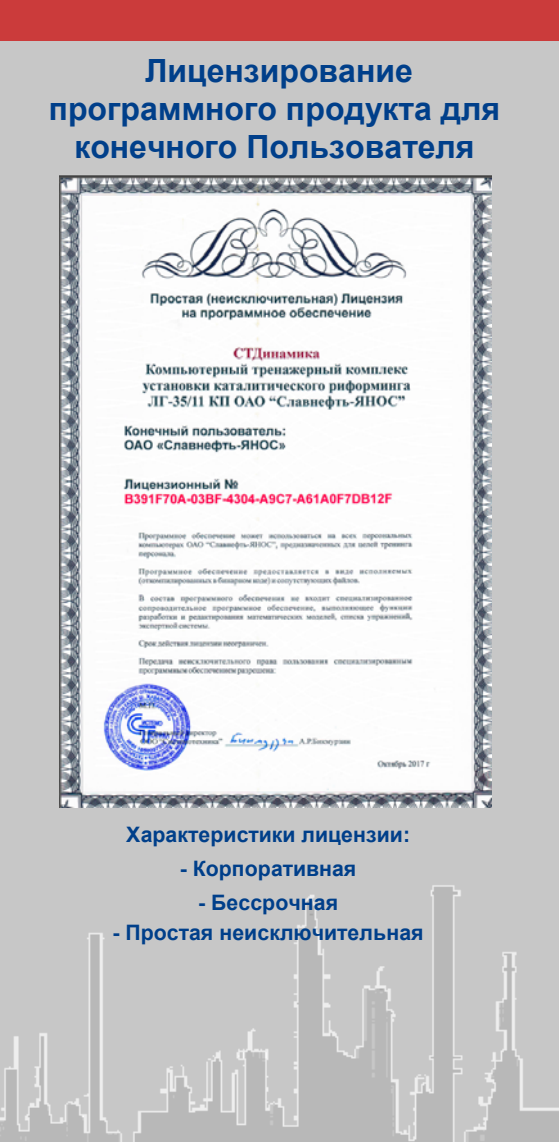

#### **Разработчики тренажера (квалифицированные специалисты)**

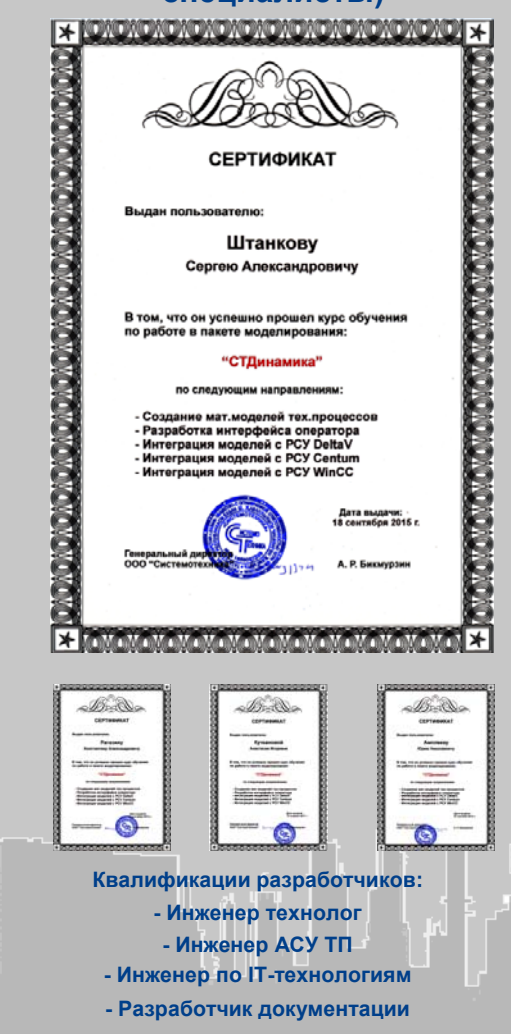

# **ЖИЗНЕННЫЙ ЦИКЛ ПРОИЗВОДСТВА <sup>И</sup> ТРЕНАЖЕРА**

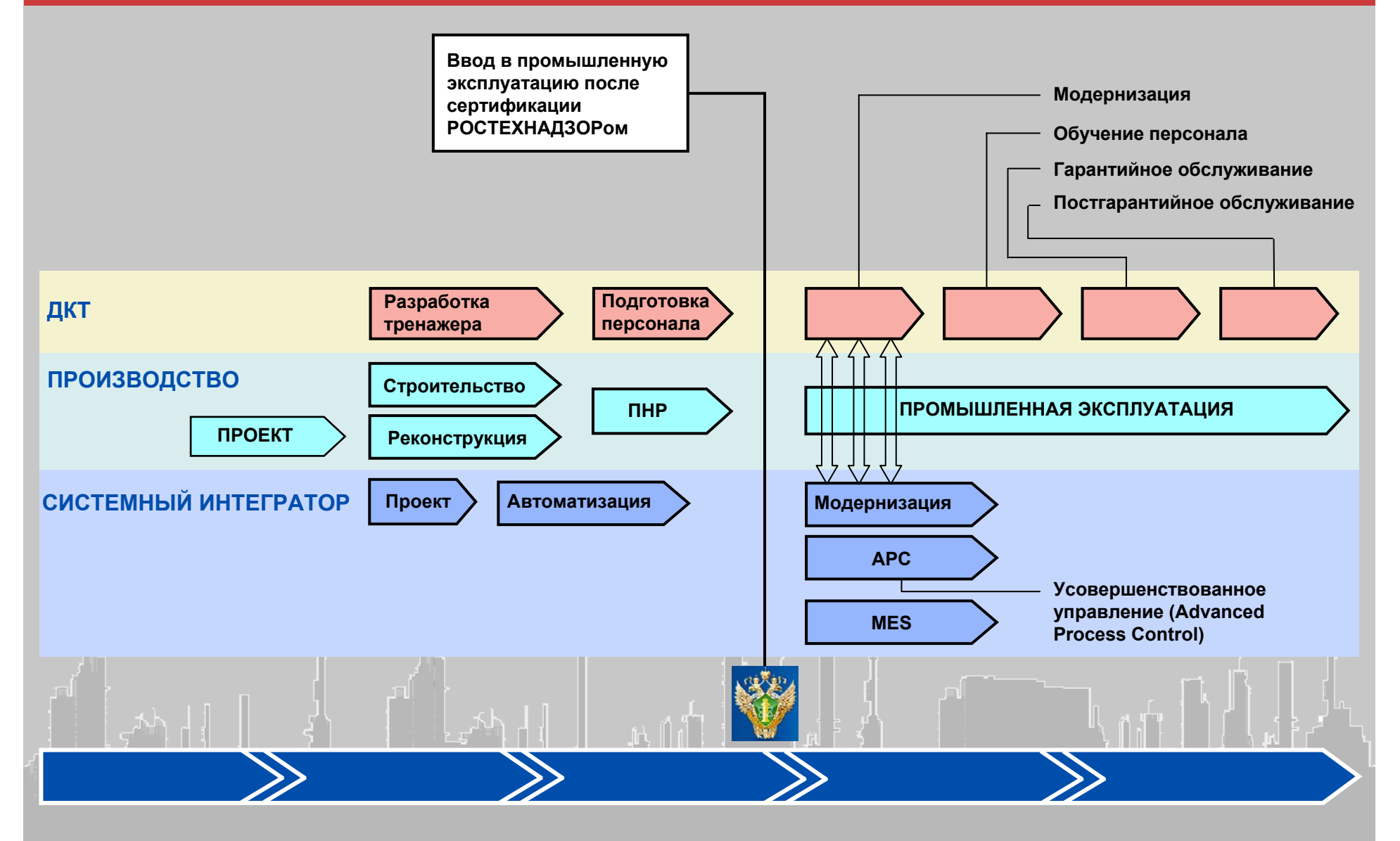

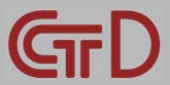

### **ПРИМЕР РАЗРАБОТАННЫХ ТЕХНОЛОГИЧЕСКИХ СХЕМ**

#### **Ряд « А » склад СУГ (Пуровский ЗПК)**

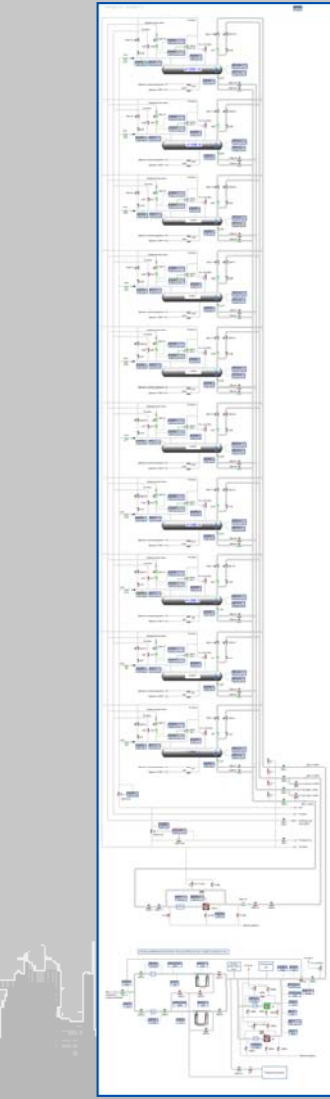

#### **Отделение стабилизации конденсата ТЛ-1 (Пуровский ЗПК)**

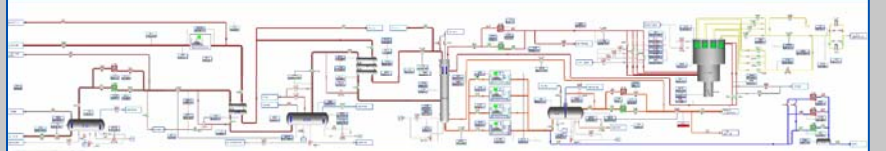

#### **Отделение фракционирования газа (Пуровский ЗПК)**

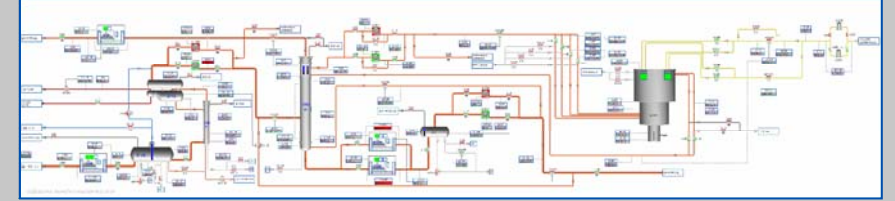

#### **Установка по переработке стабильного конденсата (Усть-Луга)**

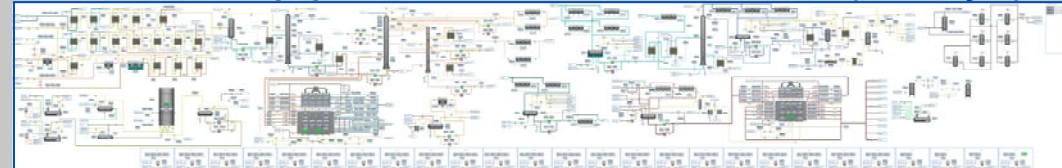

#### **Товарно-сырьевой резервуарный парк <sup>и</sup> причальная зона (Усть-Луга)**

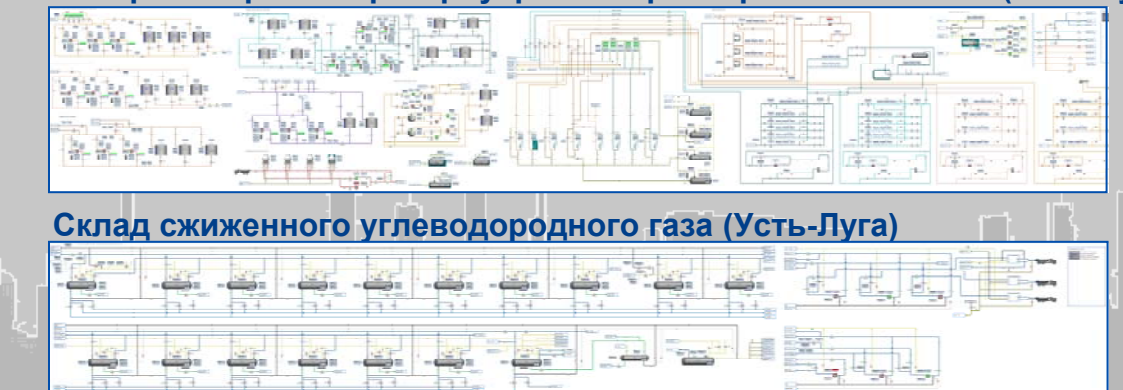

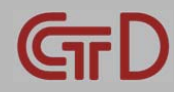

# **ЭЛЕМЕНТЫ УПРАВЛЕНИЯ**

### **Панели управления приборами**

#### **Панели управления регулирующим клапаном Панель управления емкостью**

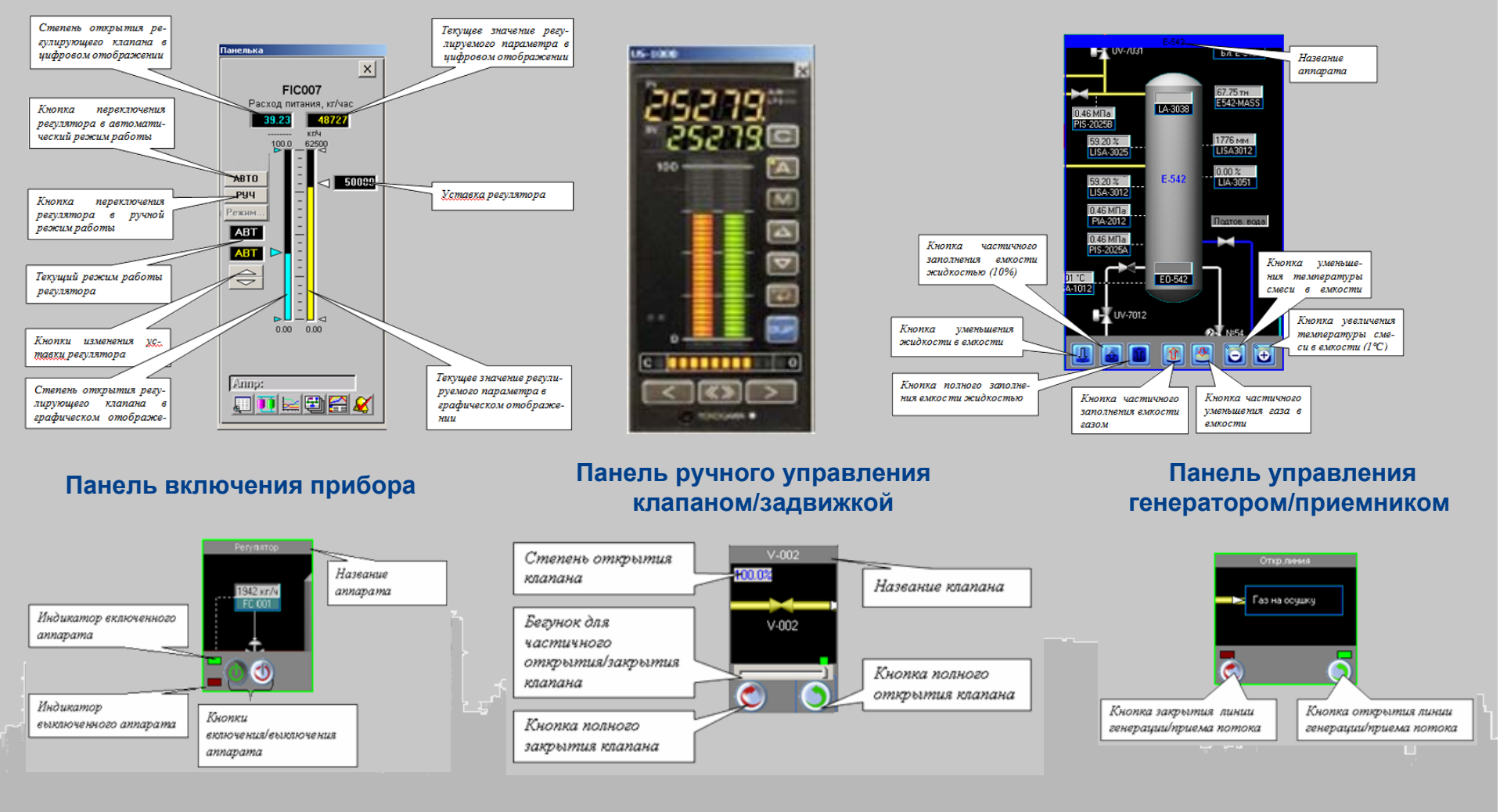

### **ЭЛЕМЕНТЫ УПРАВЛЕНИЯ**

### **Виртуальные функциональные клавиатуры <sup>и</sup> панели локальной автоматики**

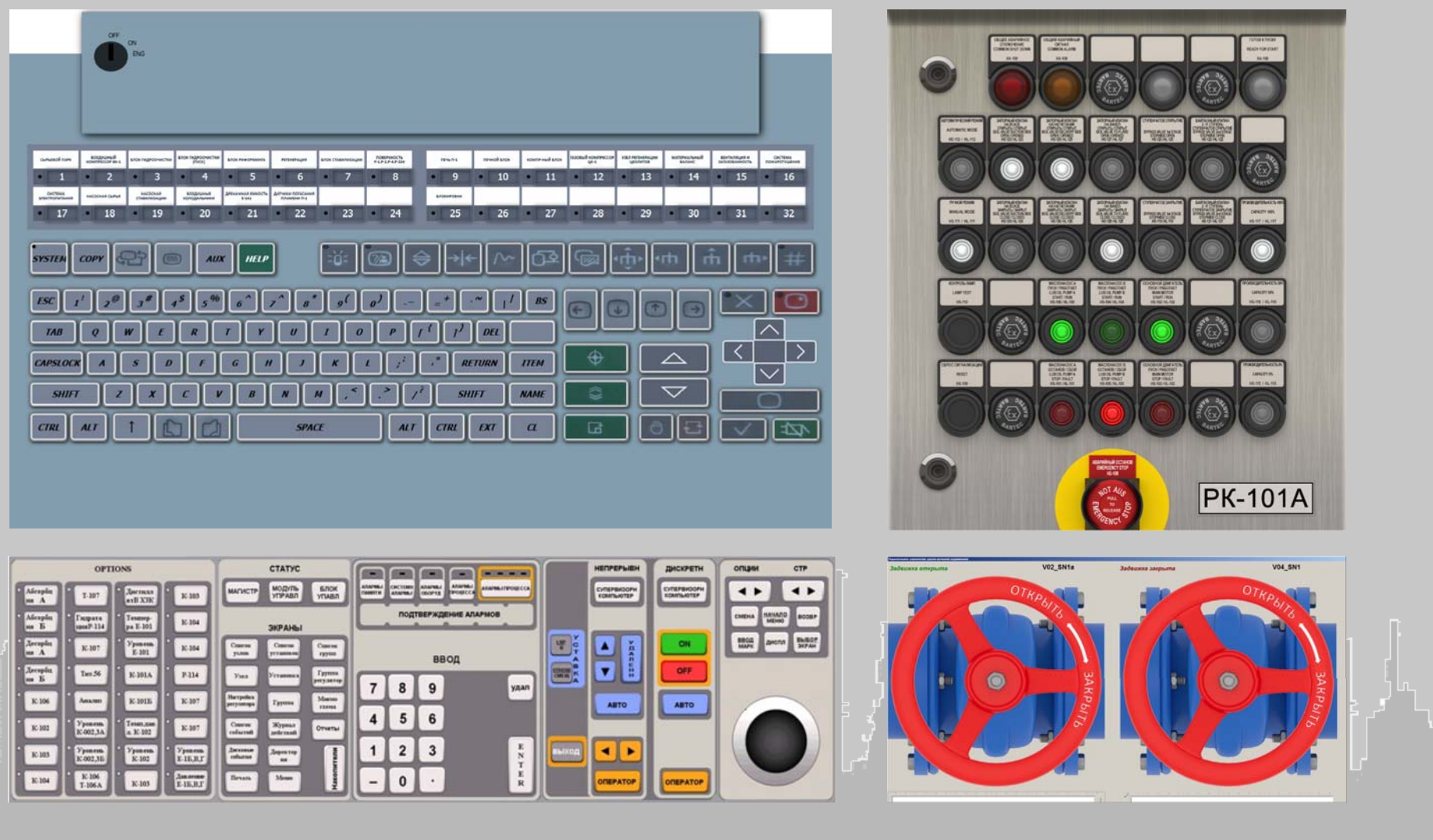

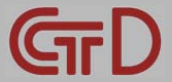

### **АРМ ОПЕРАТОРА НА БАЗЕ ЭМУЛЯТОРА РСУ**

### **Обзорное окно эмулятора РСУ CENTUM VP YOKOGAWA**

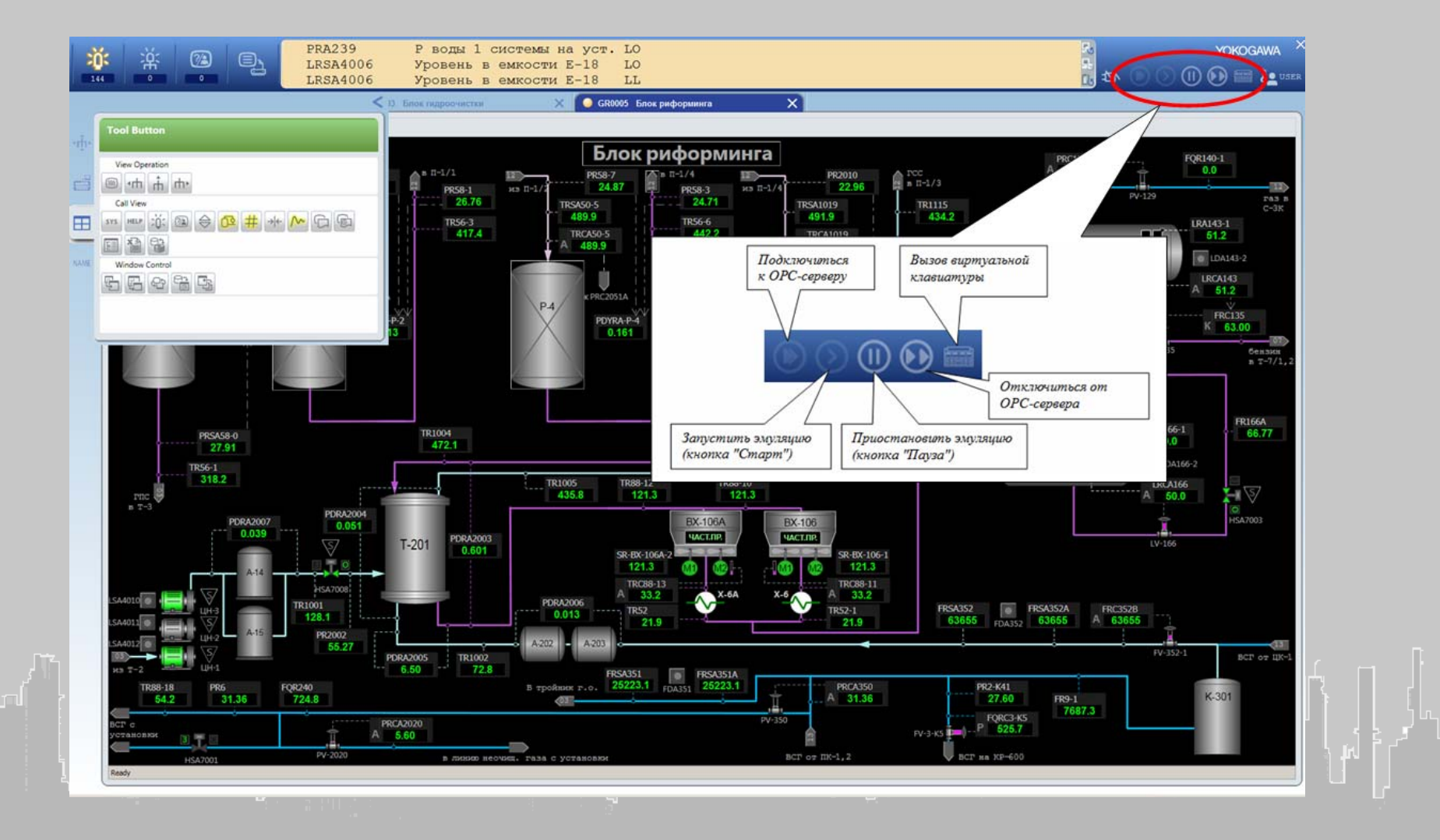

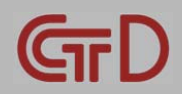

# **АРМ ОПЕРАТОРА НА БАЗЕ ЭМУЛЯТОРА РСУ**

### **Элементы интерфейса**

#### **Окно системных сообщений**

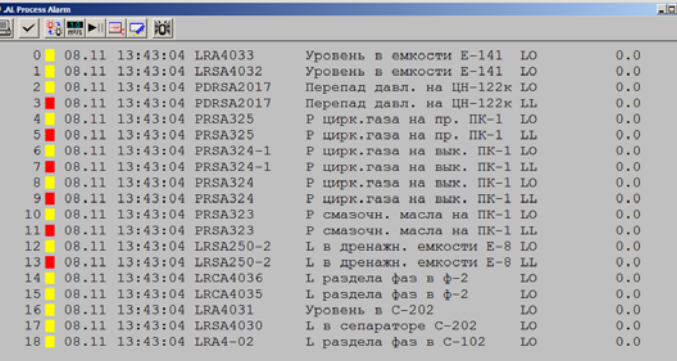

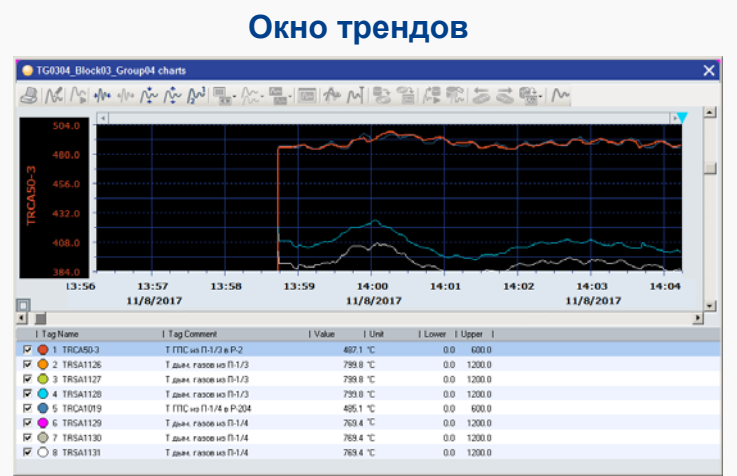

#### **Окно исторического архива**

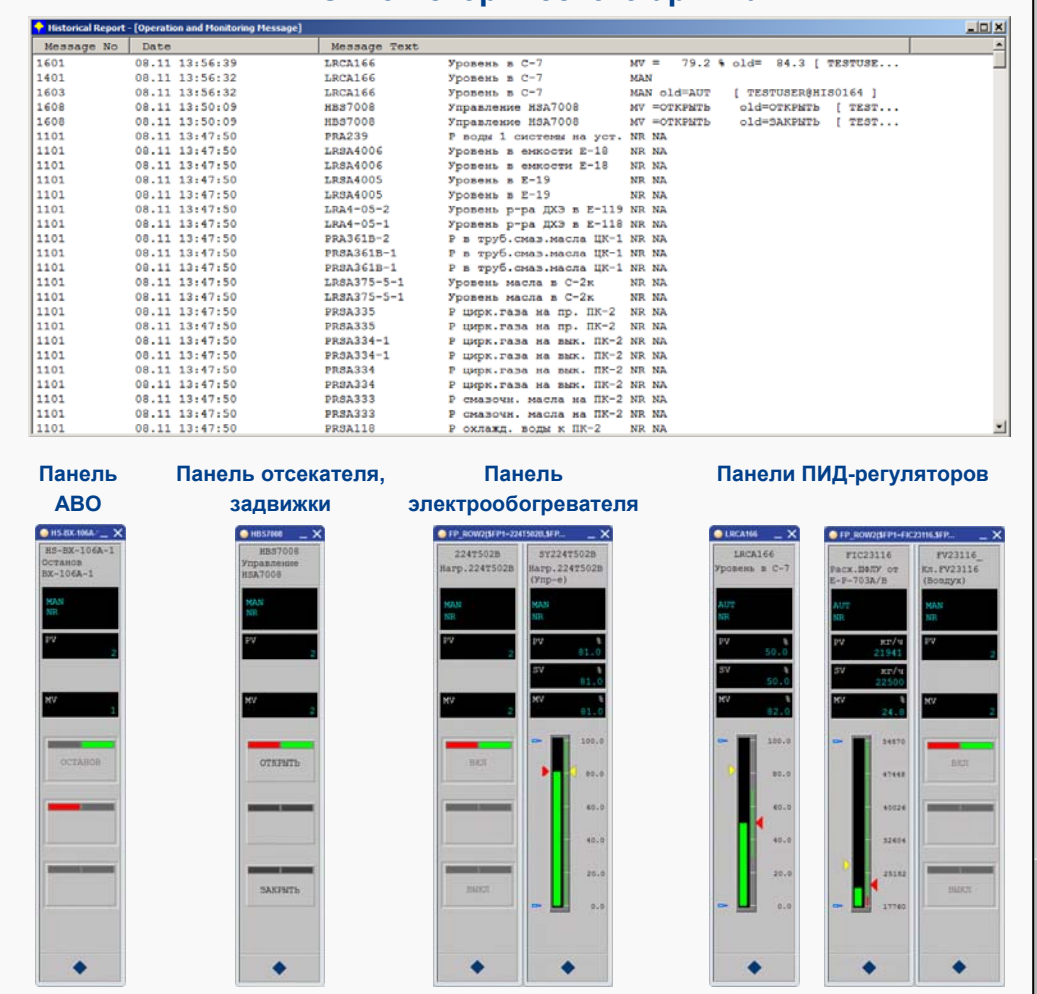

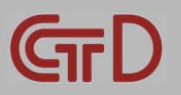

# **АДМИНИСТРИРОВАНИЕ ПОЛЬЗОВАТЕЛЕЙ**

### **Окна регистрации Пользователя <sup>и</sup> статистики выполнения упражнений**

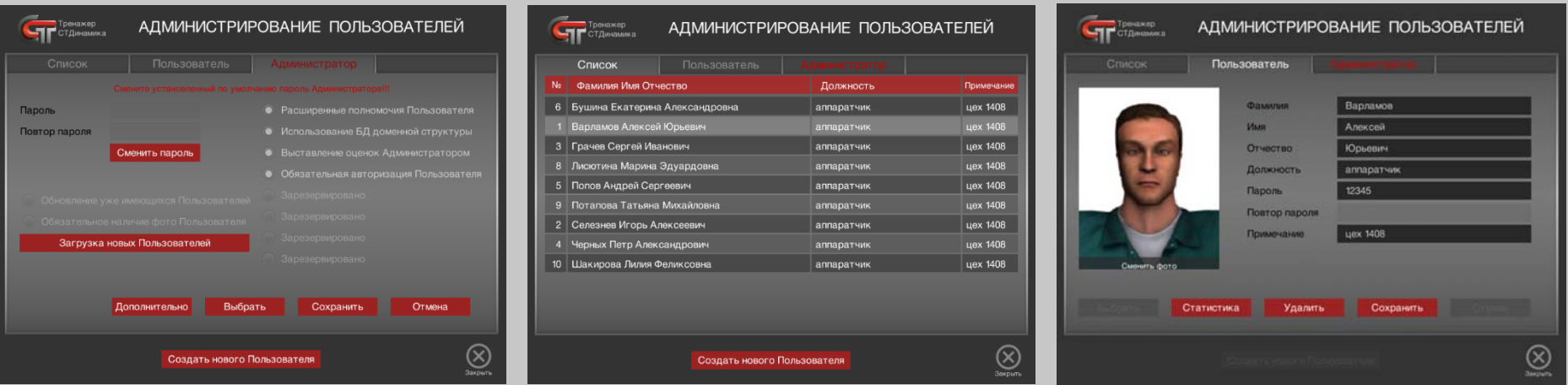

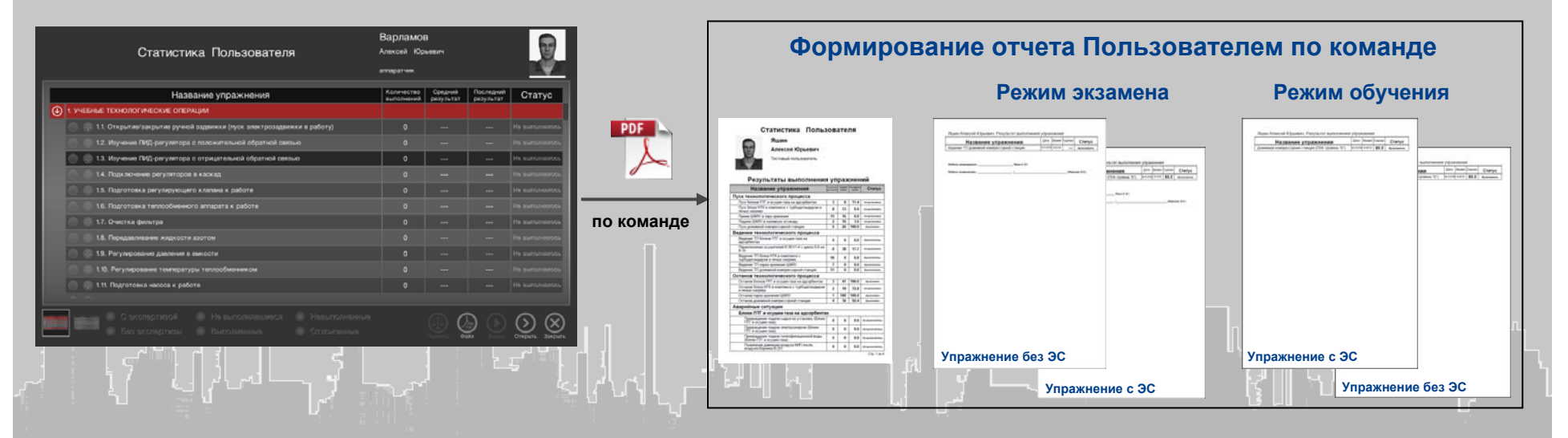

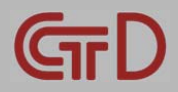

# **АДМИНИСТРИРОВАНИЕ ПОЛЬЗОВАТЕЛЕЙ**

### **Формирование отчета автоматически**

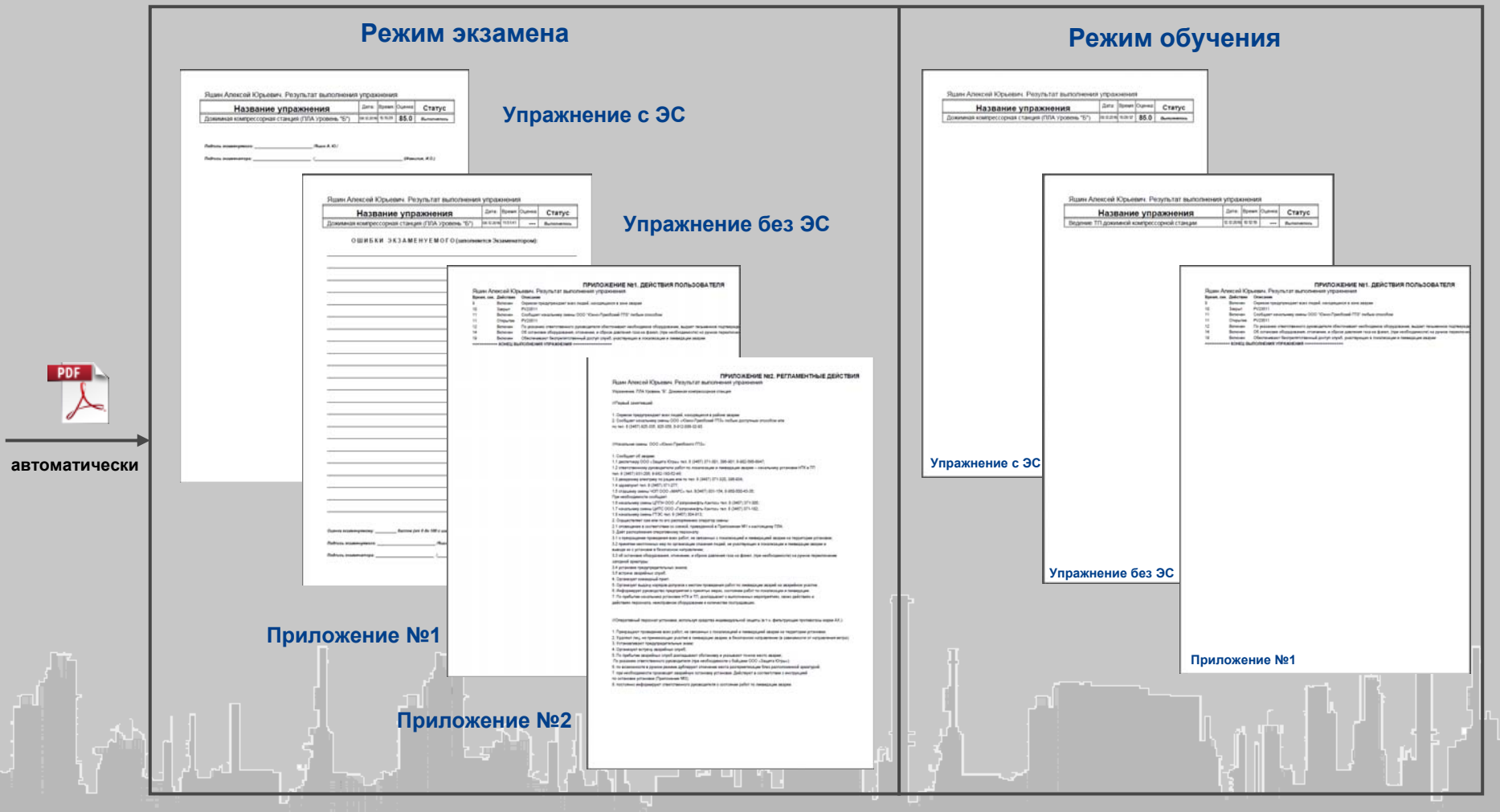

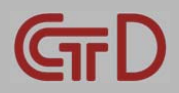

# **ПОЛНОМАСШТАБНЫЙВАРИАНТ ТРЕНАЖЕРОВ ДЛЯ ПРЕДПРИЯТИЙ ХИМИИ <sup>И</sup> НЕФТЕХИМИИ**

### **Виртуальная тренажерная система (ВТС)**

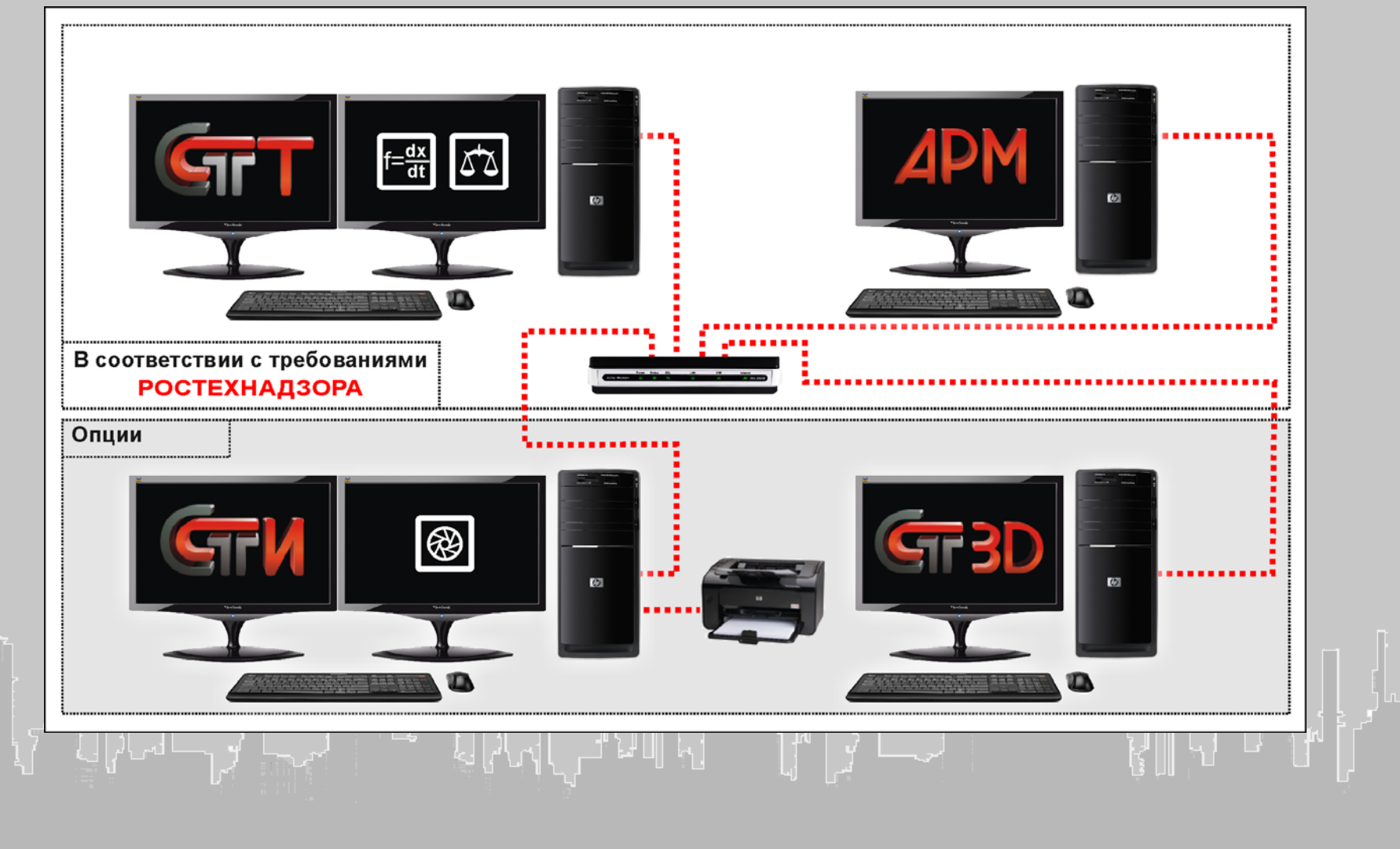

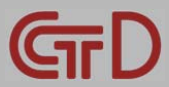

## **СХЕМА СООТВЕТСТВИЯ МЕЖДУ ТРЕНАЖЕРОМ И РЕАЛЬНЫМ ПРОИЗВОДСТВОМ**

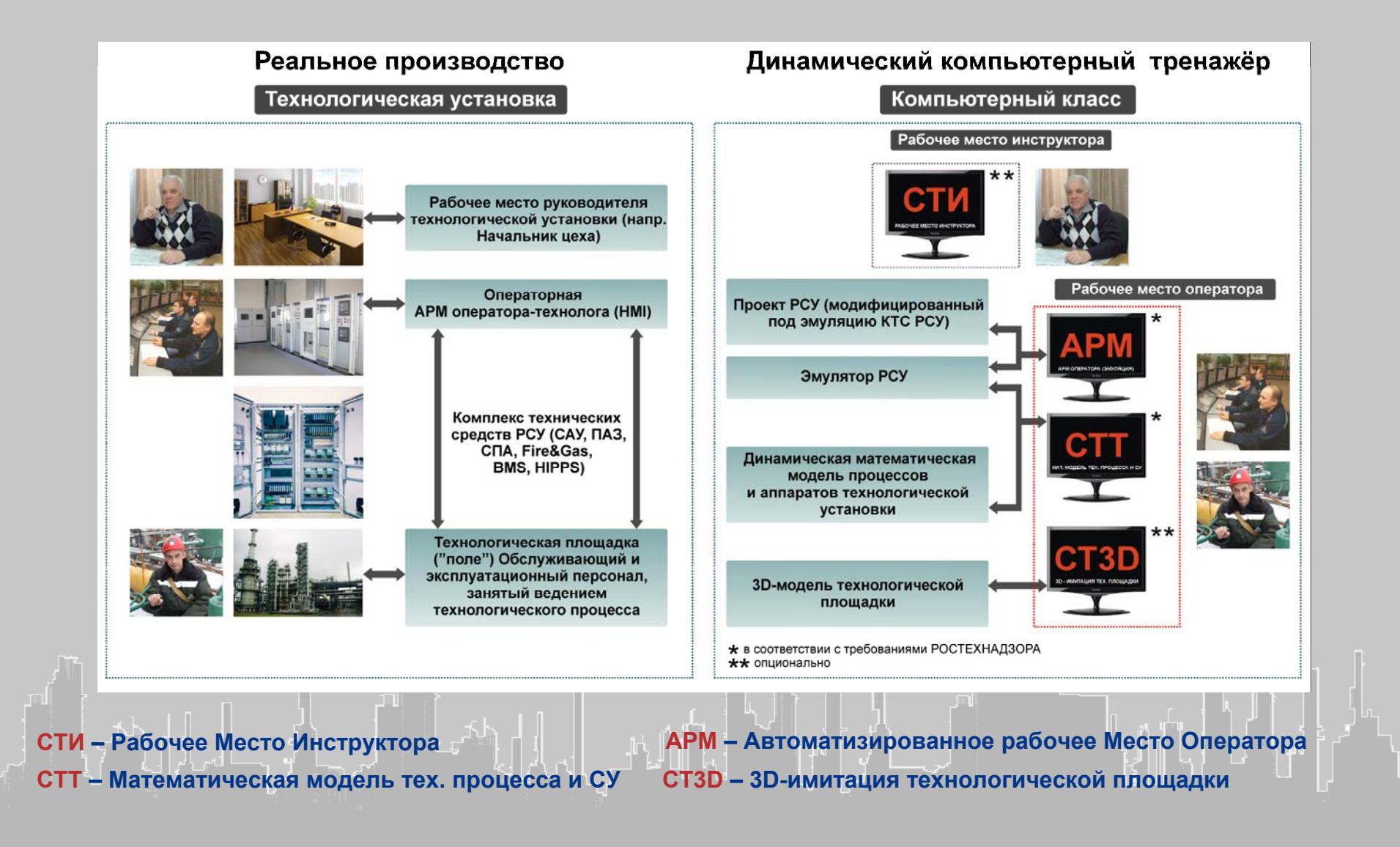

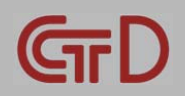

## **ДИНАМИЧЕСКАЯ МАТЕМАТИЧЕСКАЯ МОДЕЛЬ ТЕХНОЛОГИЧЕСКОГО ПРОЦЕССА**

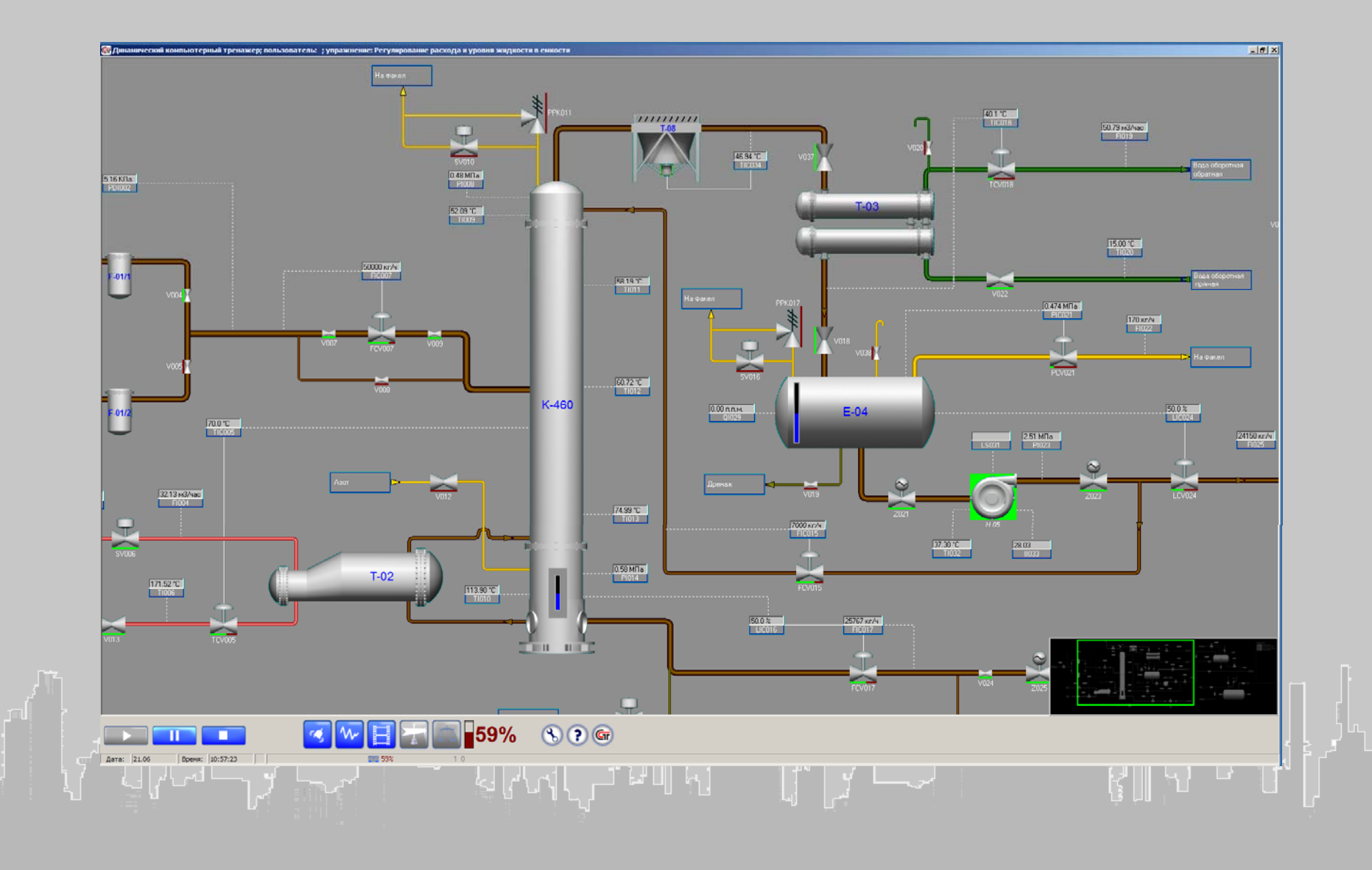

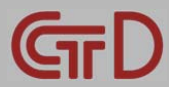

# **АВТОМАТИЗИРОВАННОЕ РАБОЧЕЕ МЕСТО (АРМ) ОПЕРАТОРА**

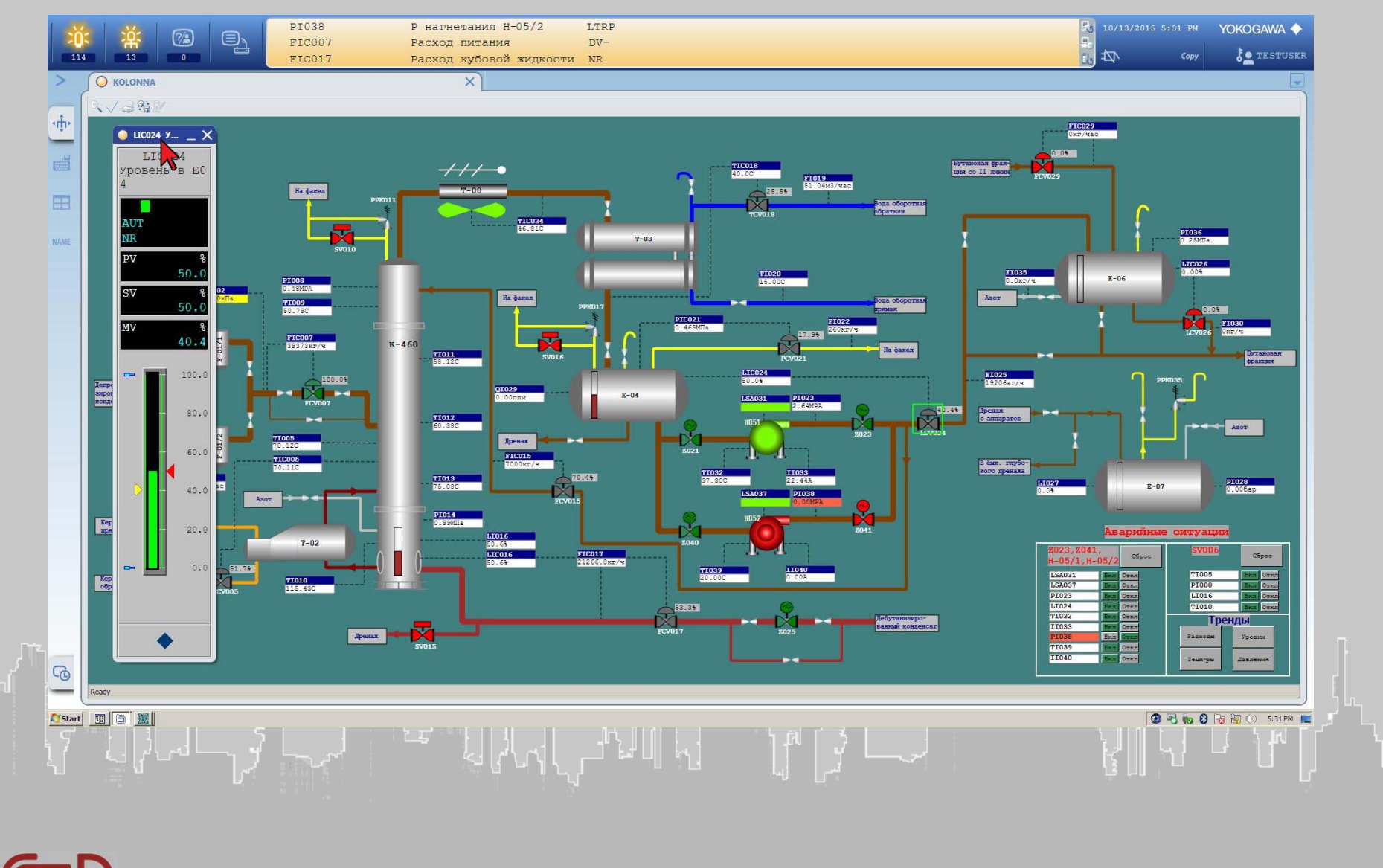

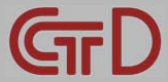

## **РАБОЧЕЕ МЕСТО ИНСТРУКТОРА**

### **Контроль действий Пользователя**

- **Режим просмотра рабочего места Пользователя**
- **Режим просмотра всех элементов рабочего места Обучаемого**
- **Режим обзора действий, выбранного Пользователя**
- **Режим внесения изменений <sup>в</sup> среде Пользователя**
- **Режим записи макросов**

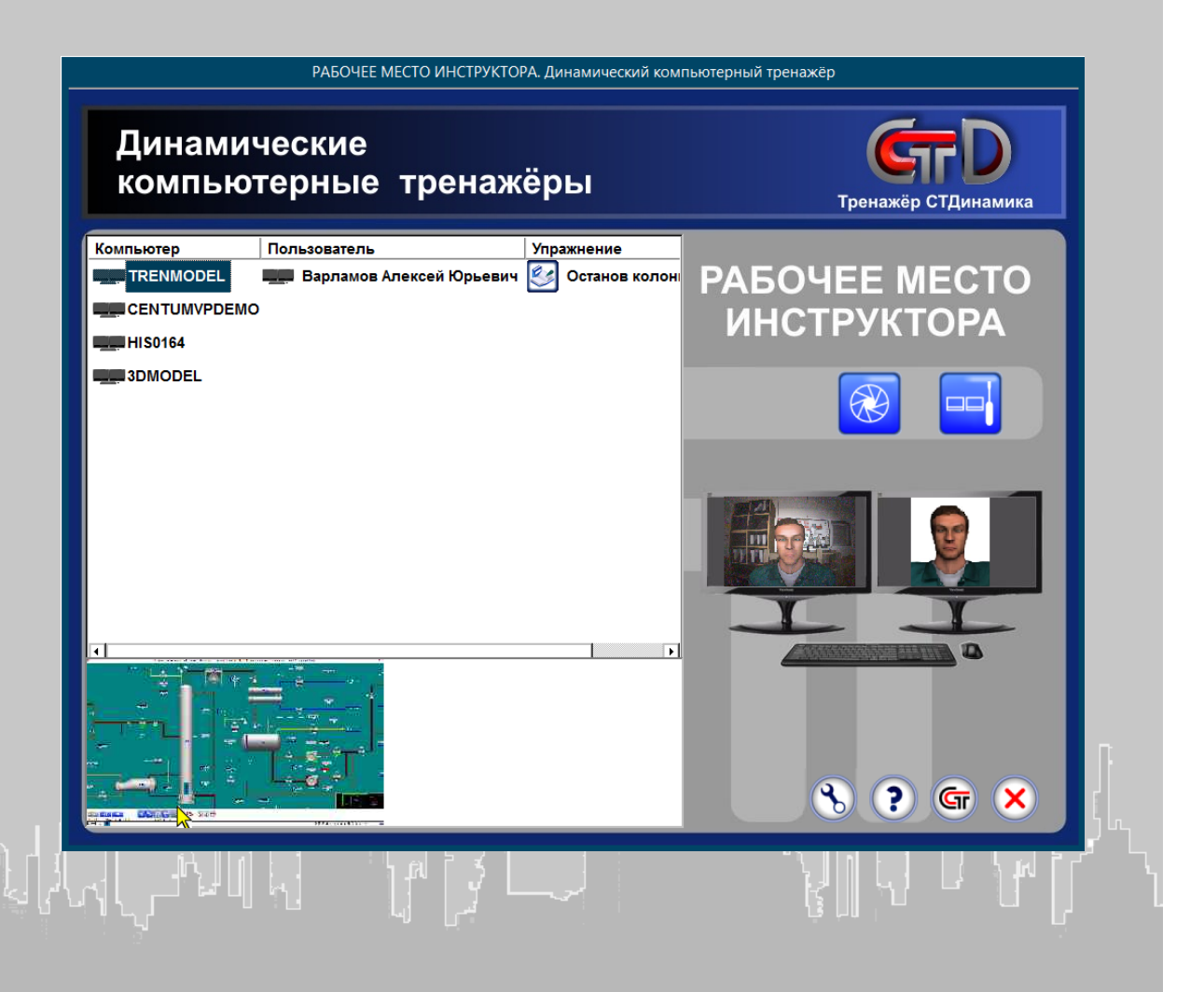

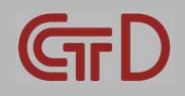

# **АВТОМАТИЧЕСКАЯ ЭКСПЕРТНАЯ СИСТЕМА**

### **Оценка действий Пользователя**

#### **Критерии оценки**

- **Последовательность выполнения действий**
- **Конечное состояние исполнительных механизмов (ИМ)**
- **Многократные переключения оборудования <sup>и</sup> ИМ (пуск/останов, открыть/закрыть)**
- **Многократные переключения Режимов работы регуляторов (ручное управление/автомат)**
- **Регламентные нормы**
- **Несвоевременное выполнение условия**
- **Несоблюдение скорости изменения параметров**
- **Несоблюдение требуемой продолжительности упражнения**

Автоматическая экспертная система производит оценку действий Пользователя и выдаёт результат в процентах

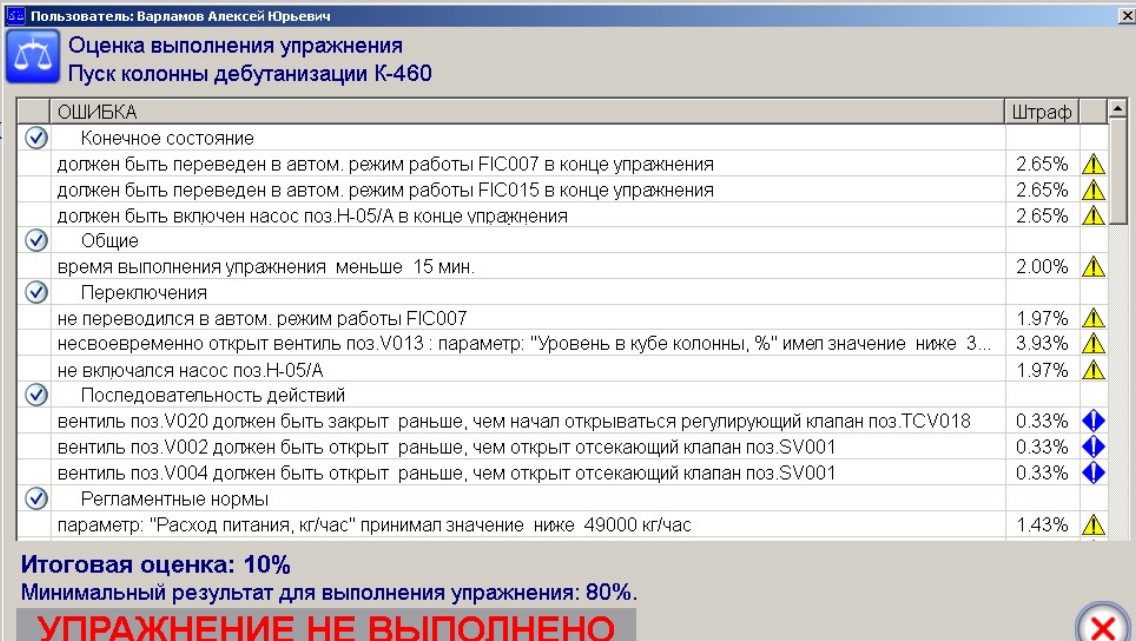

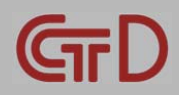

# **ВИРТУАЛЬНЫЙ ПОЛИГОН**

#### **Перемещение по установке**

- **Бег <sup>и</sup> ходьба**
- **Подъем на отметки**  $\bullet$
- **Подъем по вертикальным лестницам**
- **Насосная**
- **Операторная**

#### **Работа на установке**

- **Открытие-закрытие задвижки**
- **Включение-выключение** $\bullet$ **электродвигателя насоса**

#### **Работа <sup>с</sup> предметами**

- **Перемещение объектов**  $\bullet$
- **Фонарь**
- **Пожарный гидрант**  $\bullet$
- **Противогаз**  $\bullet$
- **Огнетушитель**  $\bullet$

#### **Контроль параметров ТП**

- **Уровень**
- **Температура**
- **Давление** $\bullet$

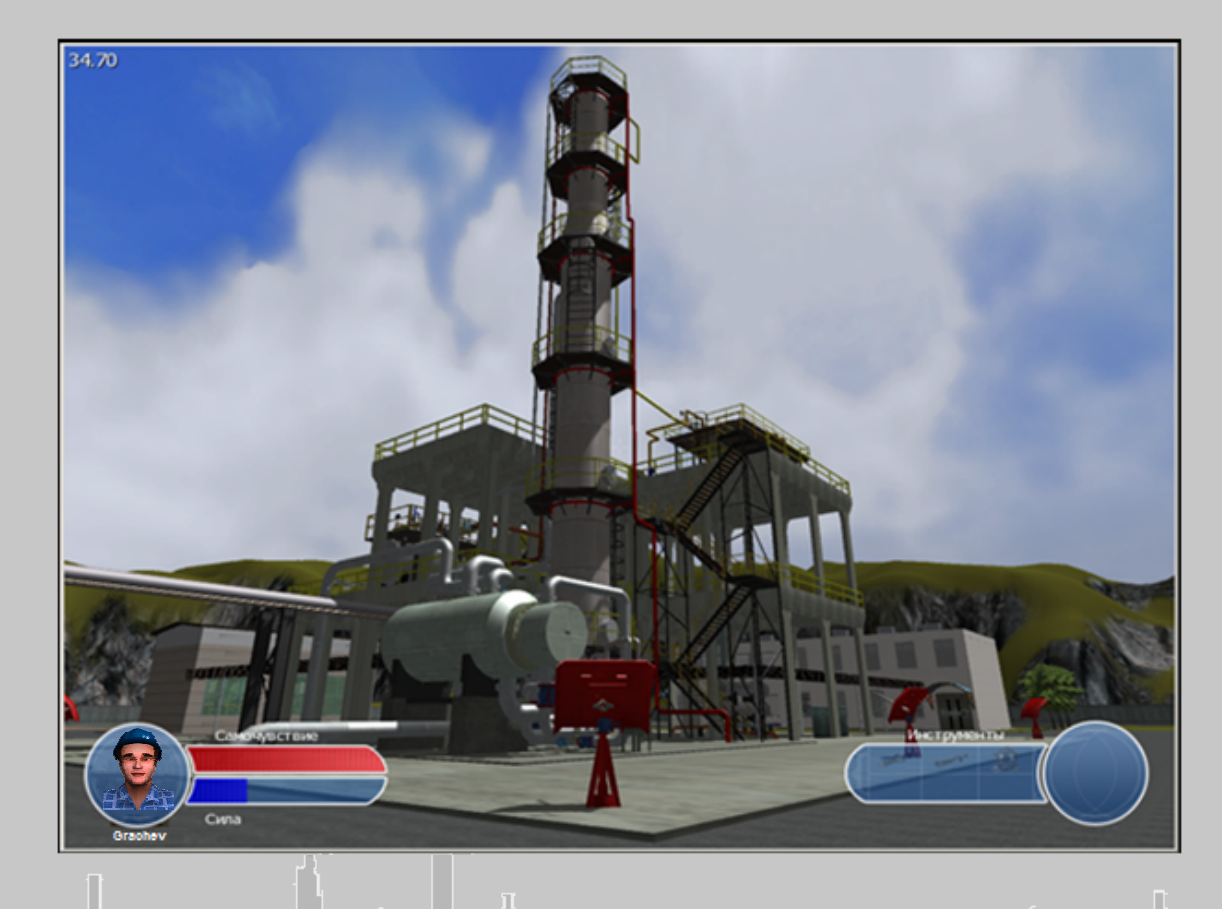

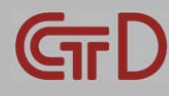

### **РАЗВИТИЕ ВТС (базовые модули)**

**Динамическая МатематическаяМодель**

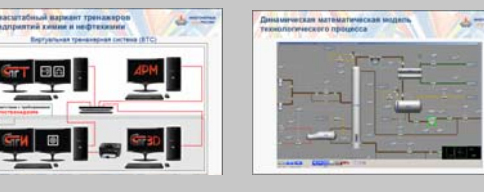

**АРМ-оператора**

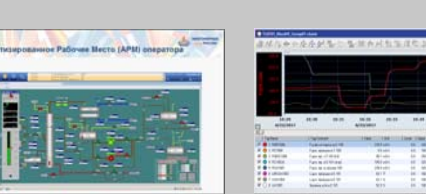

**Оценка Действий Пользователя**

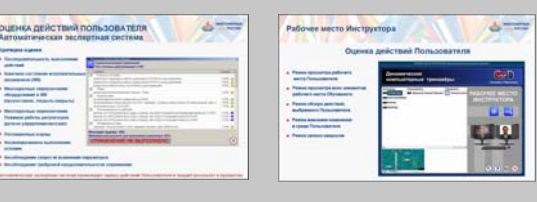

**Виртуальный полигон**

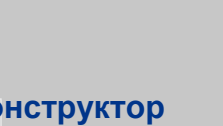

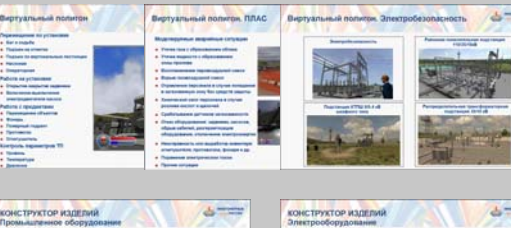

**Конструктор изделий**

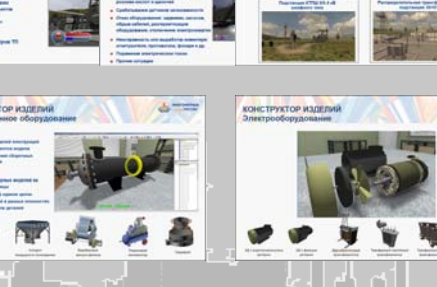

- **Штатные ситуации (Пуск, Ведение ТП, Останов)**
- **ПЛАС (аварийные <sup>и</sup> нештатные ситуации)**
- **Подключение <sup>к</sup> проекту РСУ**  $\bullet$
- **Эмулятор РСУ**
- **Автоматическая экспертная система**
- **Рабочее Место Инструктора**
- **Ориентированность на технологические процессы**
- **Ориентированность на работу <sup>с</sup> отравляющими веществами**
- **Ориентированность на Электробезопасность**
- **Ориентированность на Охрану Труда**  $\bullet$
- **Технологические аппараты <sup>и</sup> агрегаты**
- **Электрооборудование**

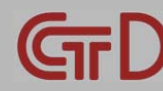

# **КОНСТРУКТОР ИЗДЕЛИЙ**

### **Промышленное оборудование**

#### **Визуализация**

- **Трёхмерных моделей конструкций**
- **Составных элементов модели**
- **Способы крепления сборочных единиц <sup>и</sup> деталей**

#### **Реализация**

- **Разборки трёхмерных моделей на сборочные единицы**
- **Сборки модели <sup>в</sup> единое целое**  $\bullet$
- **Изучение деталей <sup>в</sup> разных плоскостях**
- **Изучение разрезов деталей**

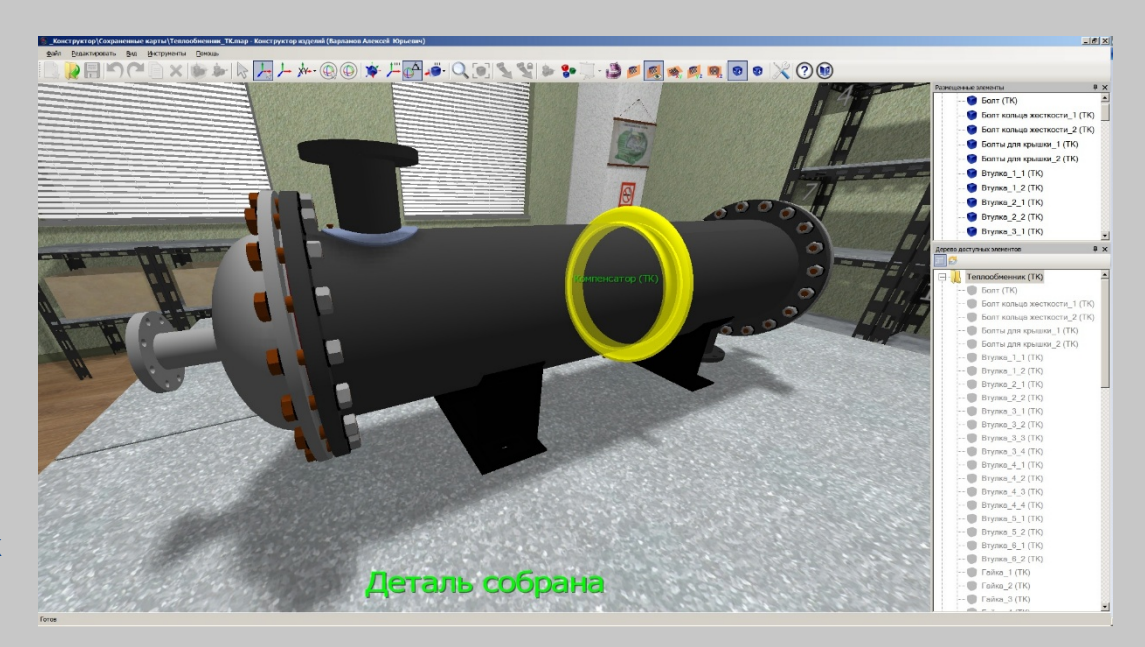

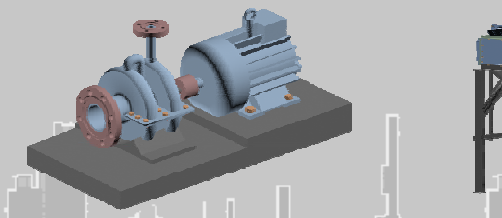

**Насос центробежный двухступенчатый**

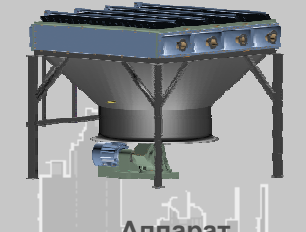

**Аппарат воздушного охлаждения**

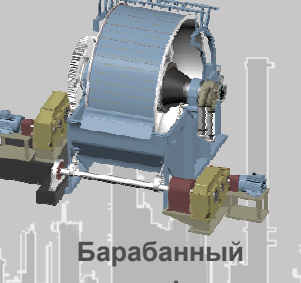

**вакуум-фильтр**

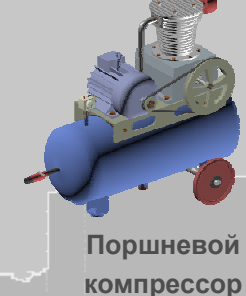

**Градирня**

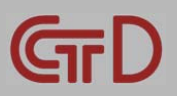

# **КОНСТРУКТОР ИЗДЕЛИЙ**

### **Электрооборудование**

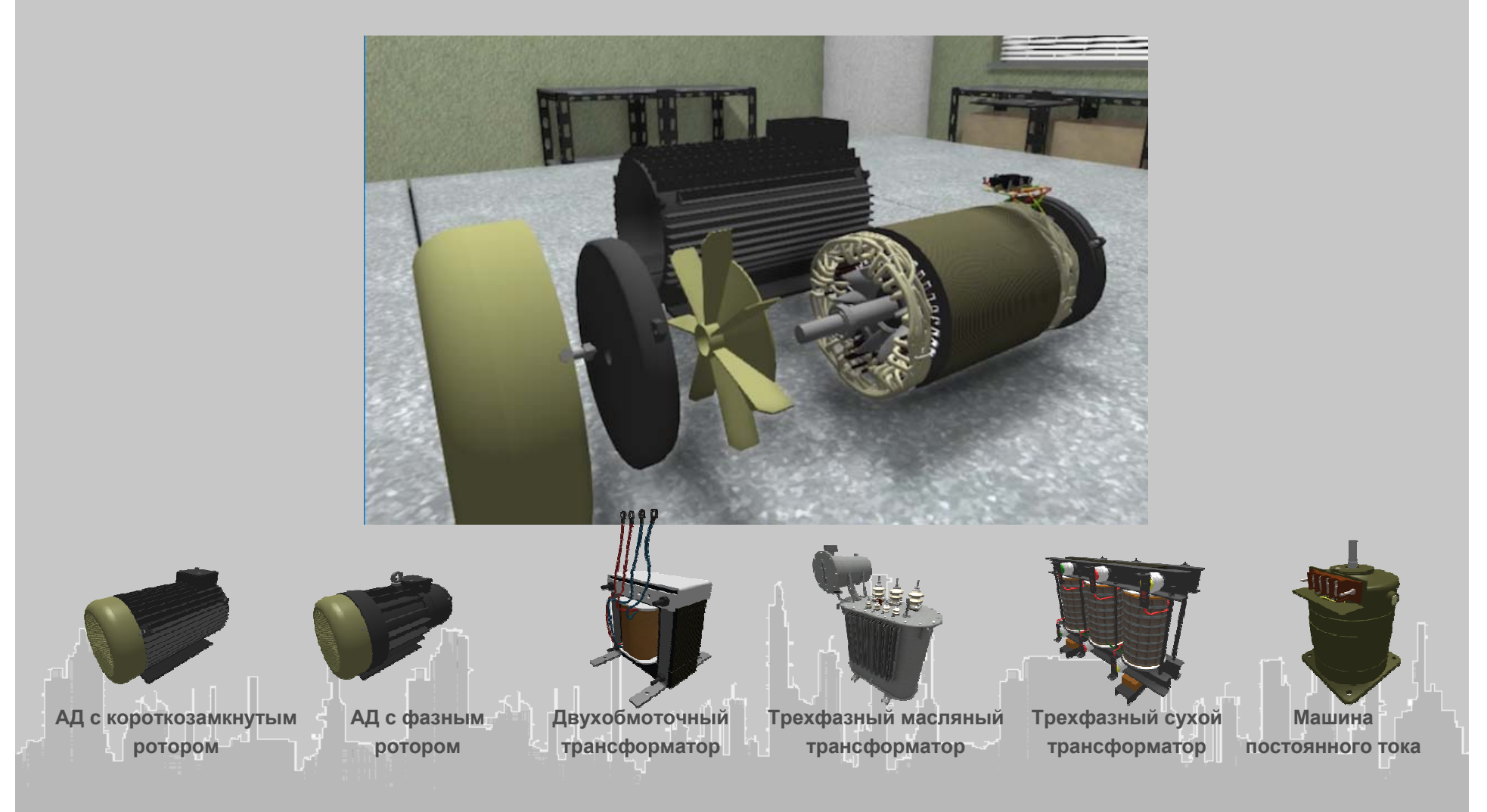

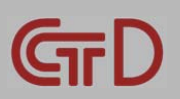

## **СФЕРА ОХВАТА НАПРАВЛЕНИЯ ВИРТУАЛЬНЫХ ТРЕНАЖЕРНЫХ СИСТЕМ**

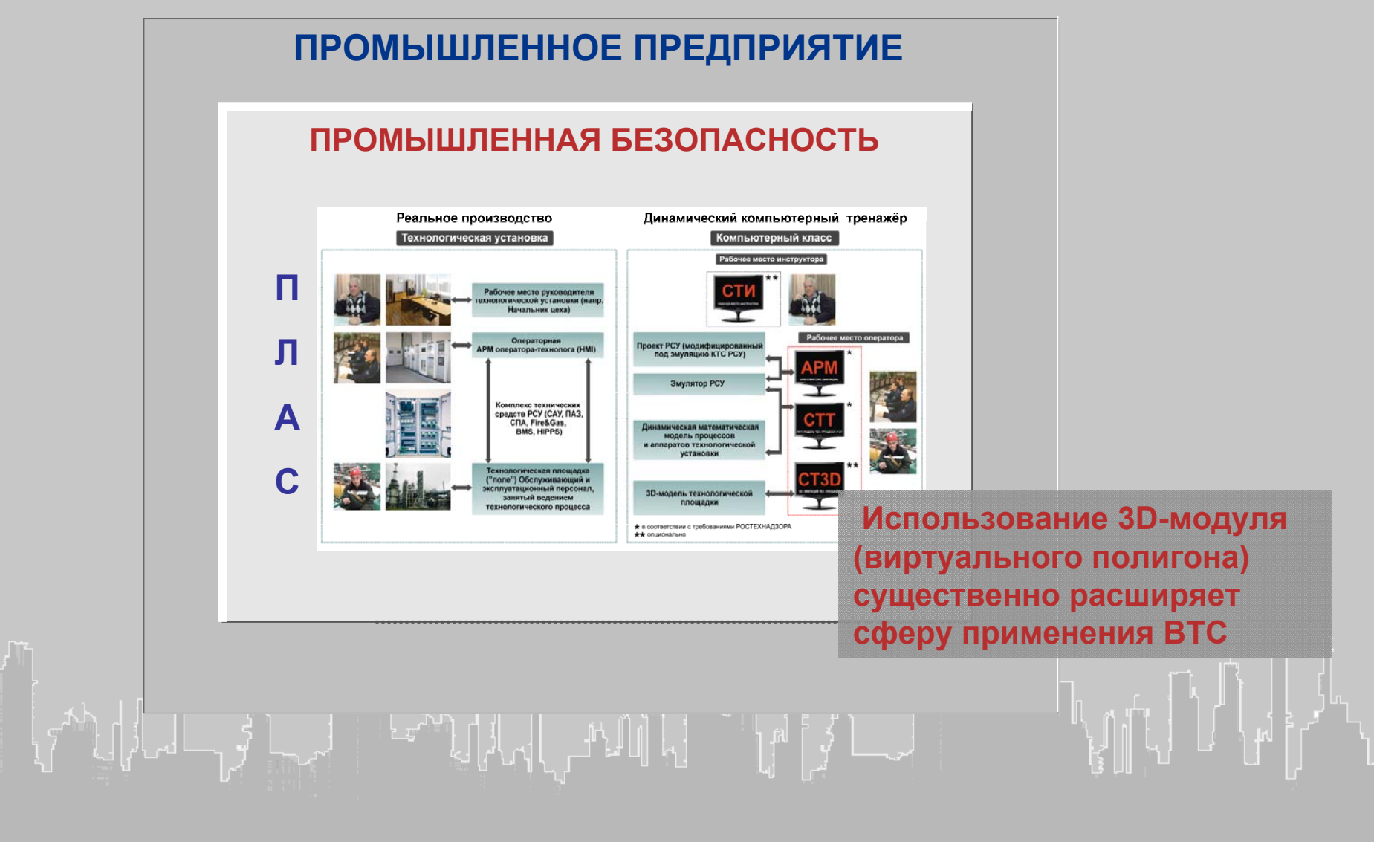

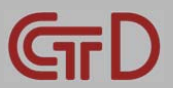

### **СФЕРА ОХВАТА НАПРАВЛЕНИЯ ВИРТУАЛЬНЫХ ТРЕНАЖЕРНЫХ СИСТЕМ**

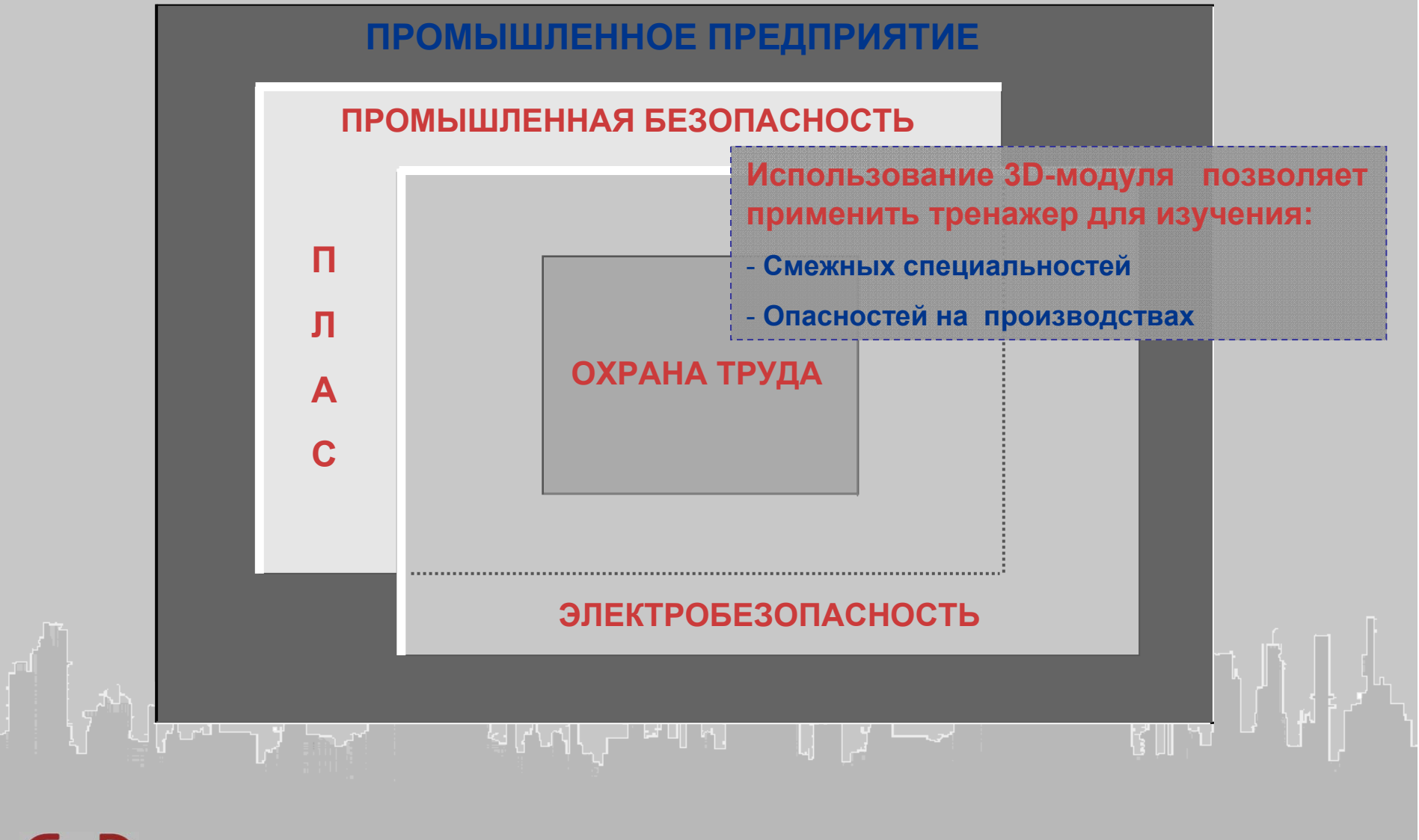

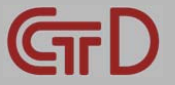

# **ВИРТУАЛЬНЫЙ ПОЛИГОН**

### **Электробезопасность**

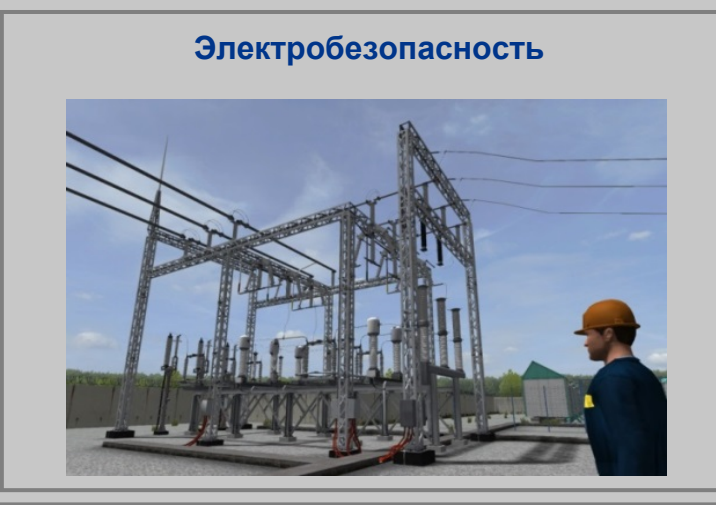

#### **Подстанция КТПШ 6/0.4 кВ шкафного типа**

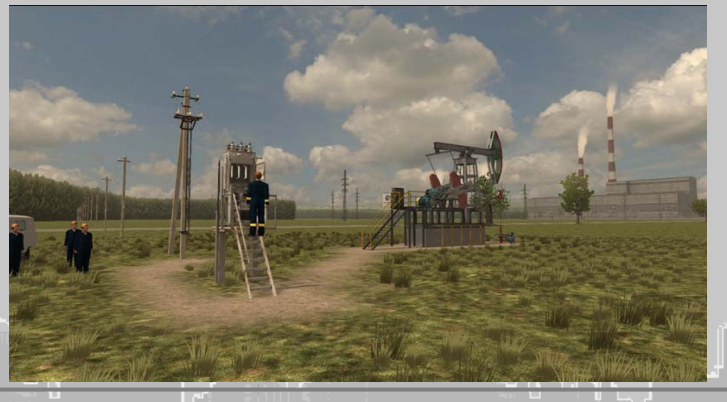

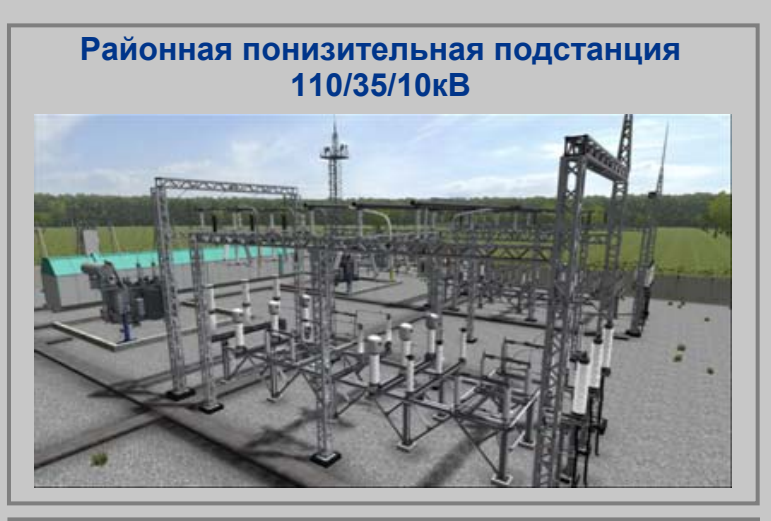

**Распределительная трансформаторная подстанция 35/10 кВ**

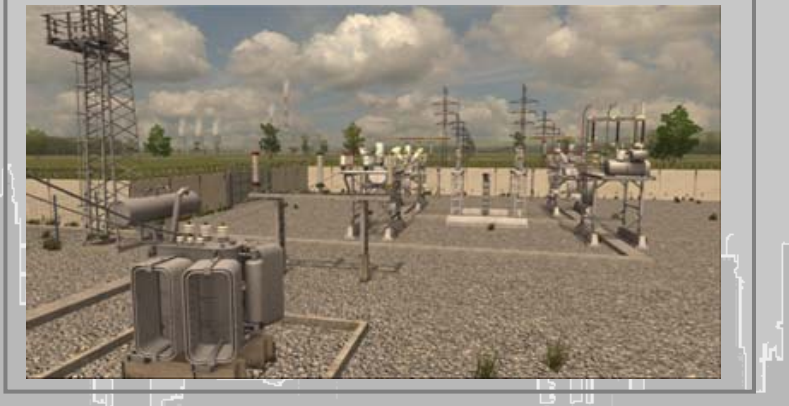

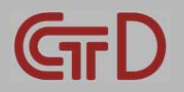

# **СФЕРА ОХВАТА НАПРАВЛЕНИЙ ВТС**

### **Концепция виртуального завода**

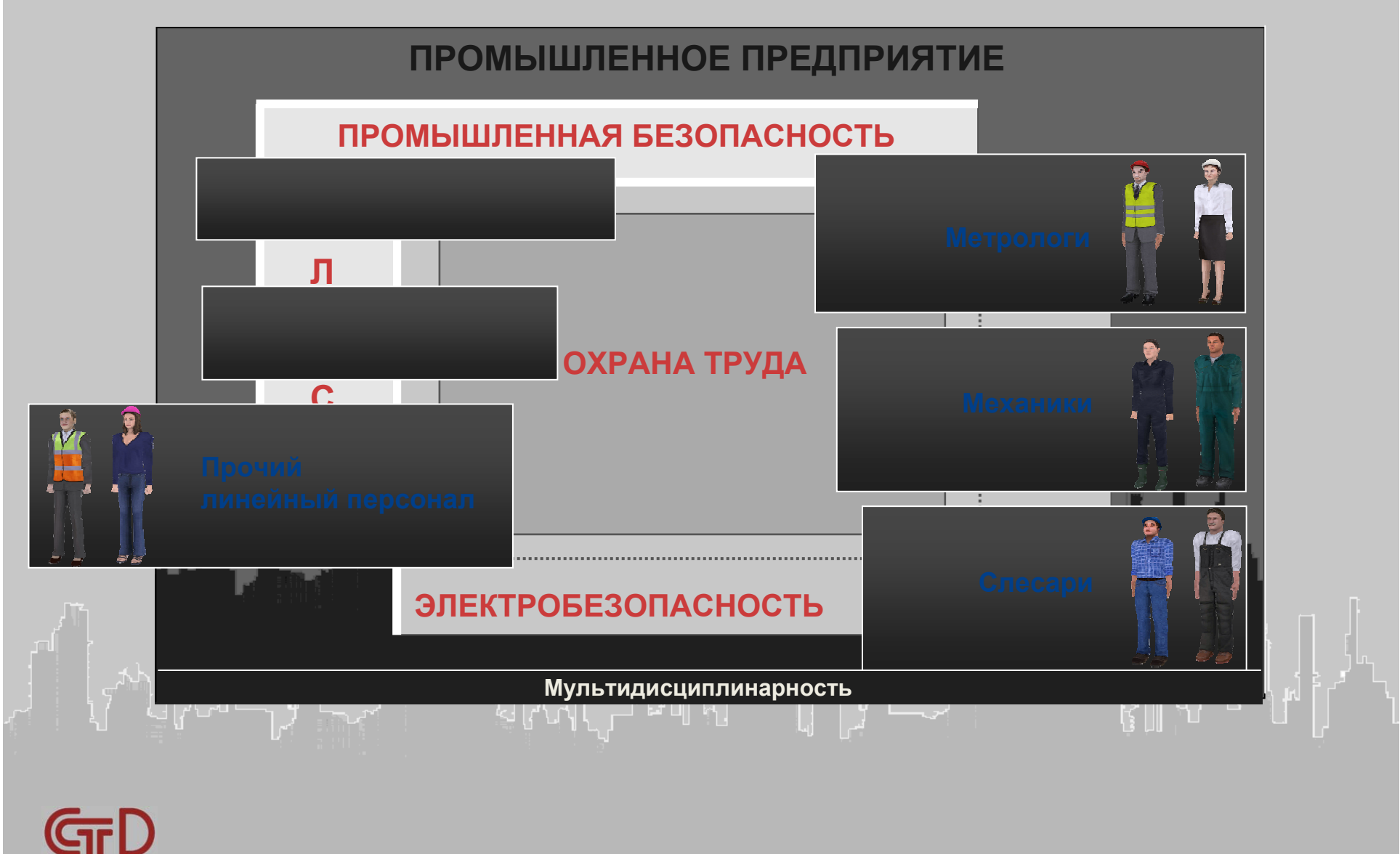

# **ВЕКТОРЫ РАЗВИТИЯ ВТС**

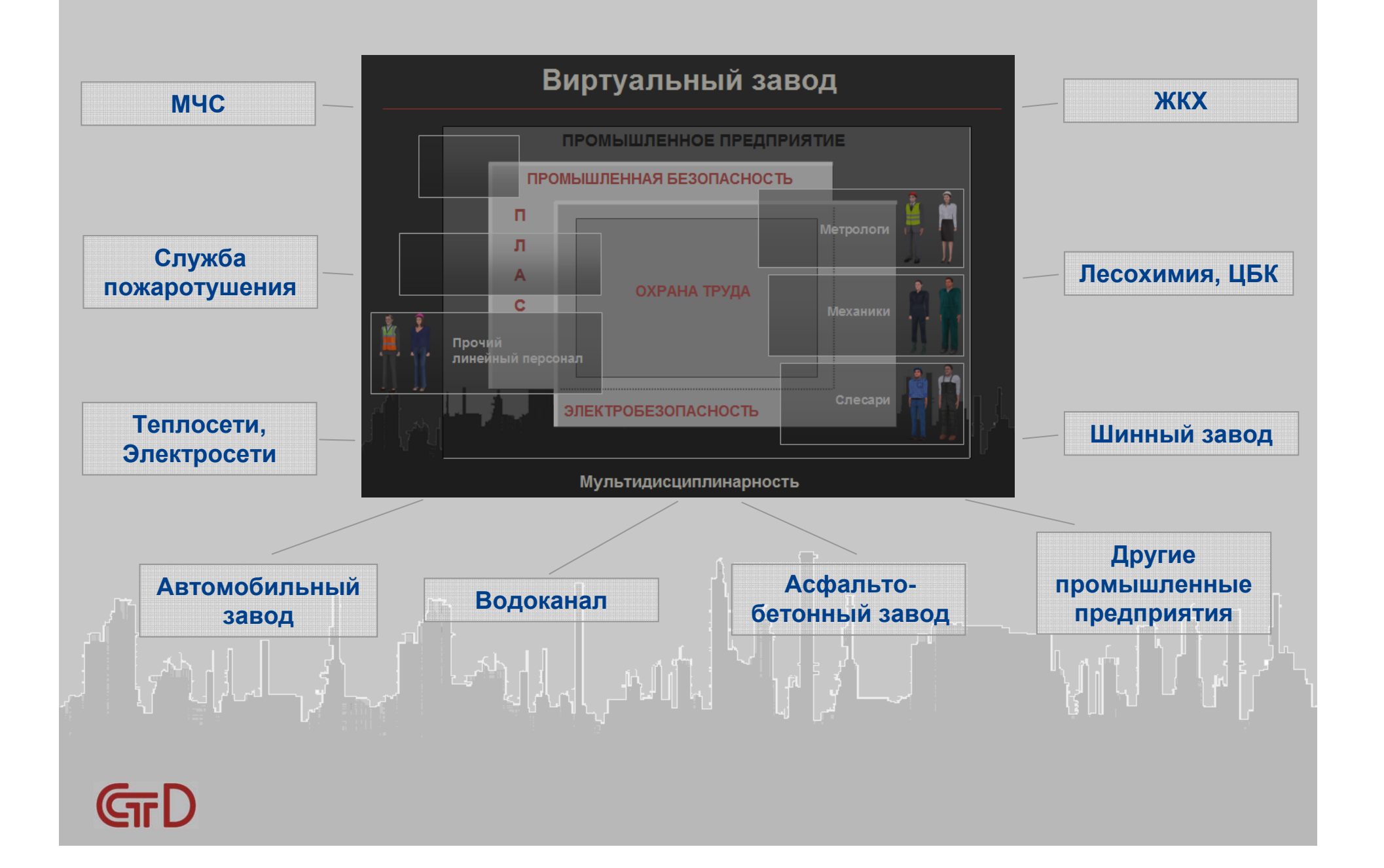

# **ВИРТУАЛЬНЫЙ ПОЛИГОН**

**Создание МУЛЬТИдисциплинарных 3D-полигонов для обучения <sup>и</sup> переподготовки специалистов по нескольким различным специальностям**

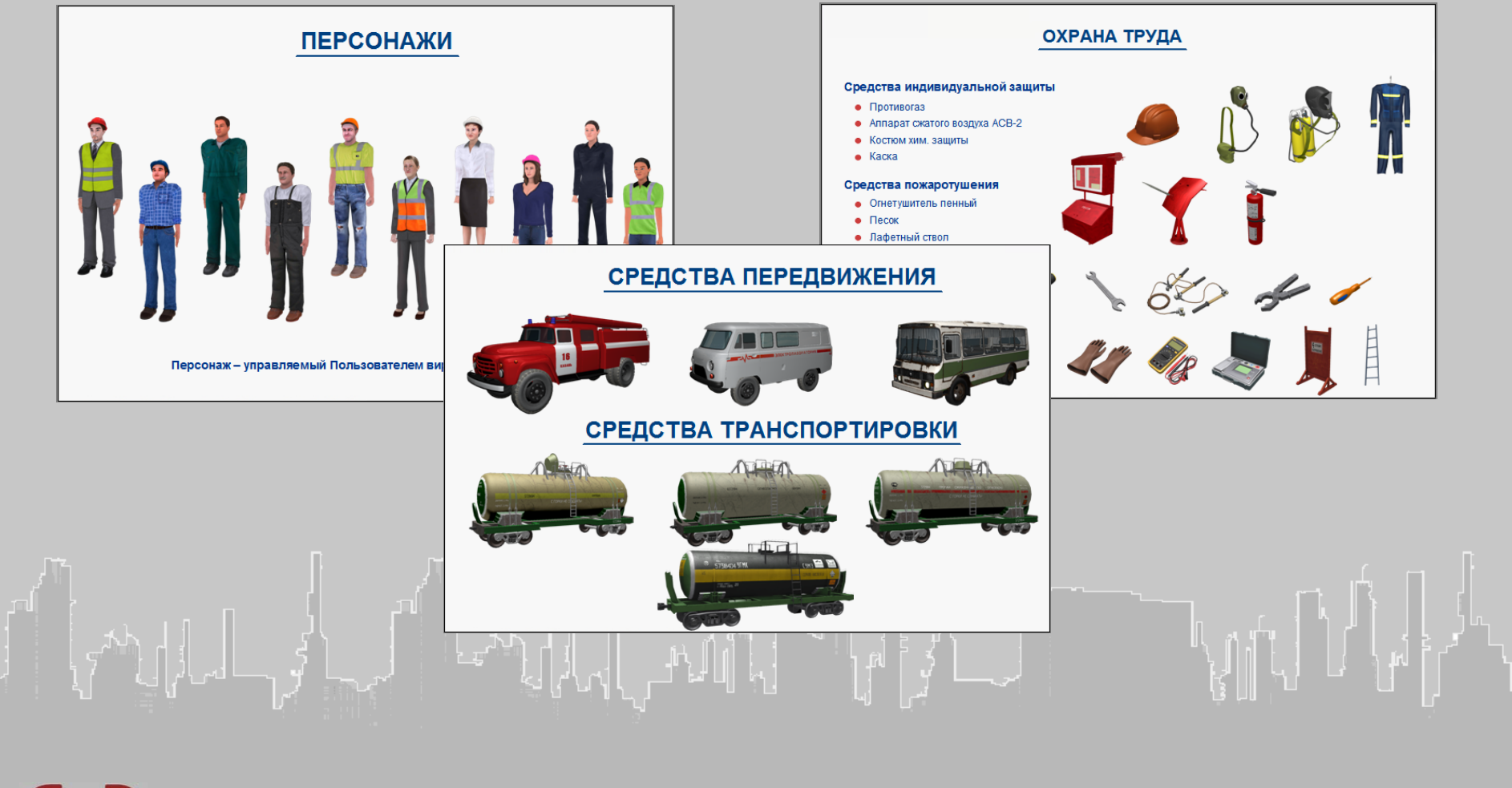

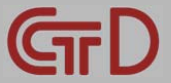

## **ВНЕДРЕНИЯ**

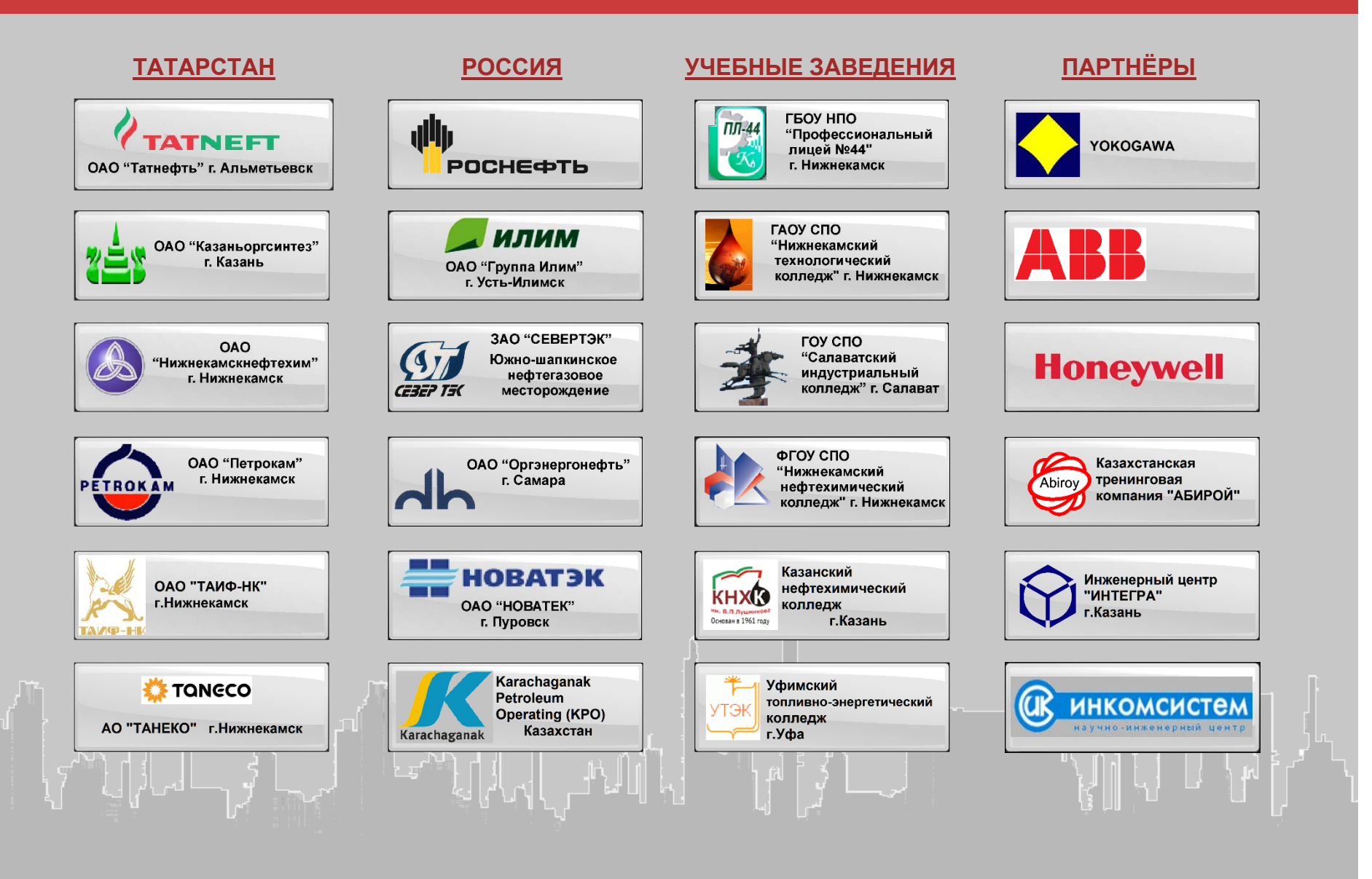

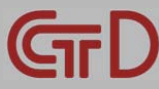

# **ДОПОЛНИТЕЛЬНЫЙ РАЗДЕЛ № 1**

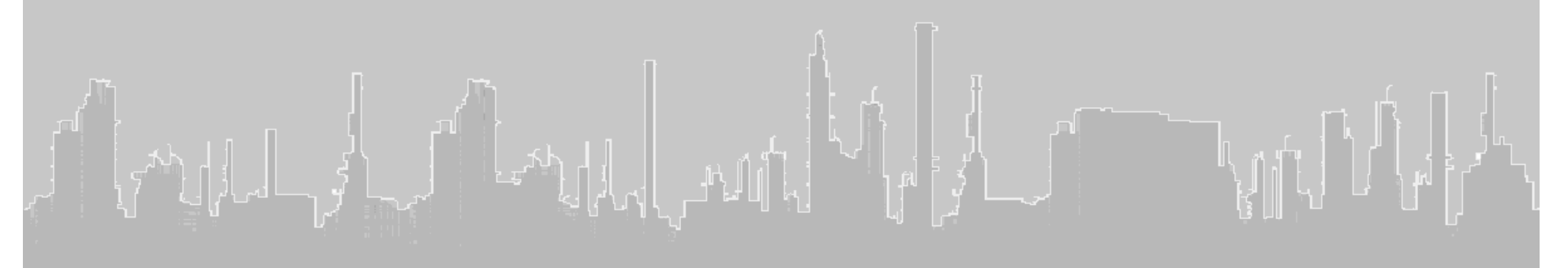

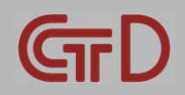

# **ВИРТУАЛЬНЫЙ ПОЛИГОН**

### **Пространственная модель 3D - объектов**

#### ВОЗМОЖНОСТИ ПОЛИГОНА

#### Перемещение по установки

- Беги хольба
- Подъем на отметки • Подъем по вертикальным лестница
- Насосная
- Операторная
- Работа на установке
- Открытие-закрытие задвижки • Включение-выключение злектродвигателя насоса

Работа с предметами

- Перемещение объектов
- $\n<sub>•</sub>$   $\phi$ <sub>OHapb</sub> • Пожарный гидрант
- Противогаз
- Огнетушитель
- **Контроль параметров ТП**
- Уровень
- Температура
- Давление
- 

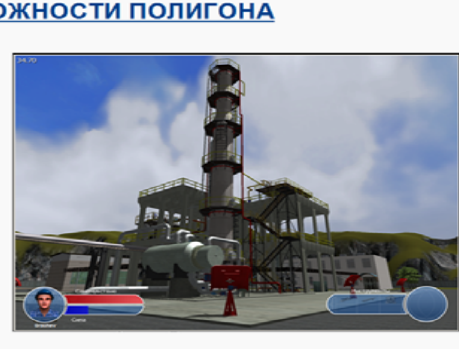

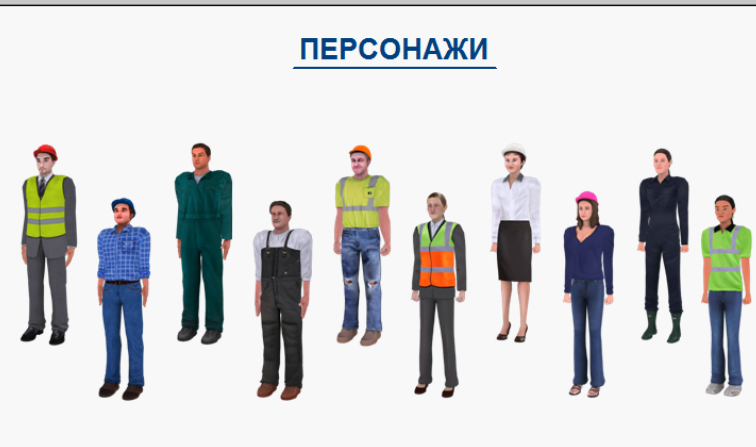

Персонаж - управляемый Пользователем виртуальный человек

#### СРЕДСТВА ПЕРЕДВИЖЕНИЯ

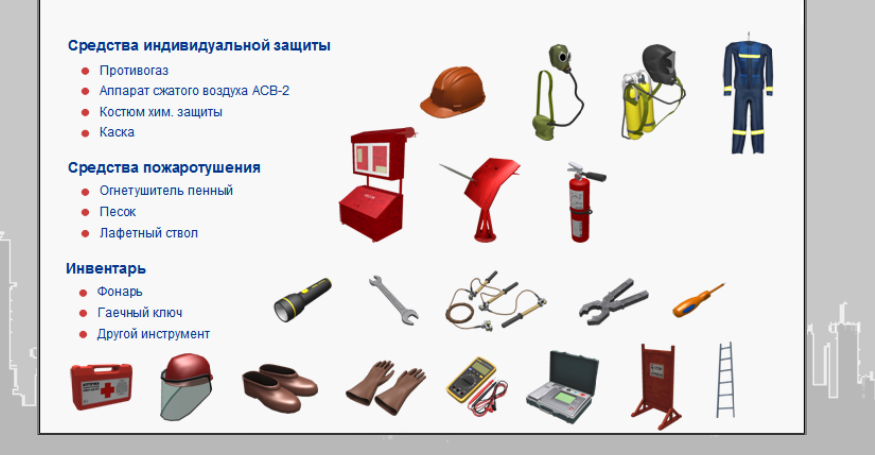

**ОХРАНА ТРУДА** 

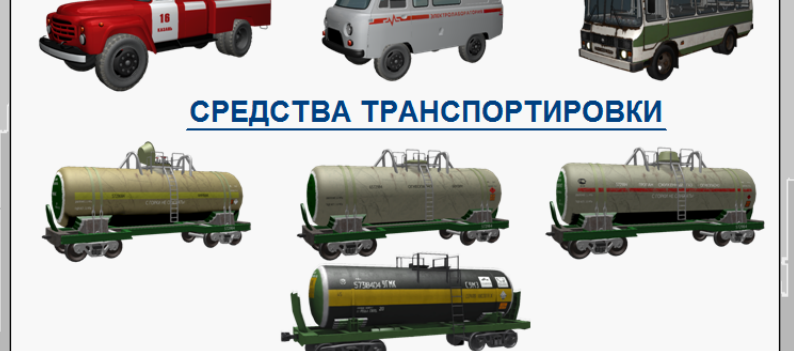

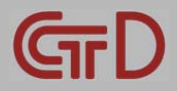

# **ВИРТУАЛЬНЫЙ ПОЛИГОН**

### **Персонажи**

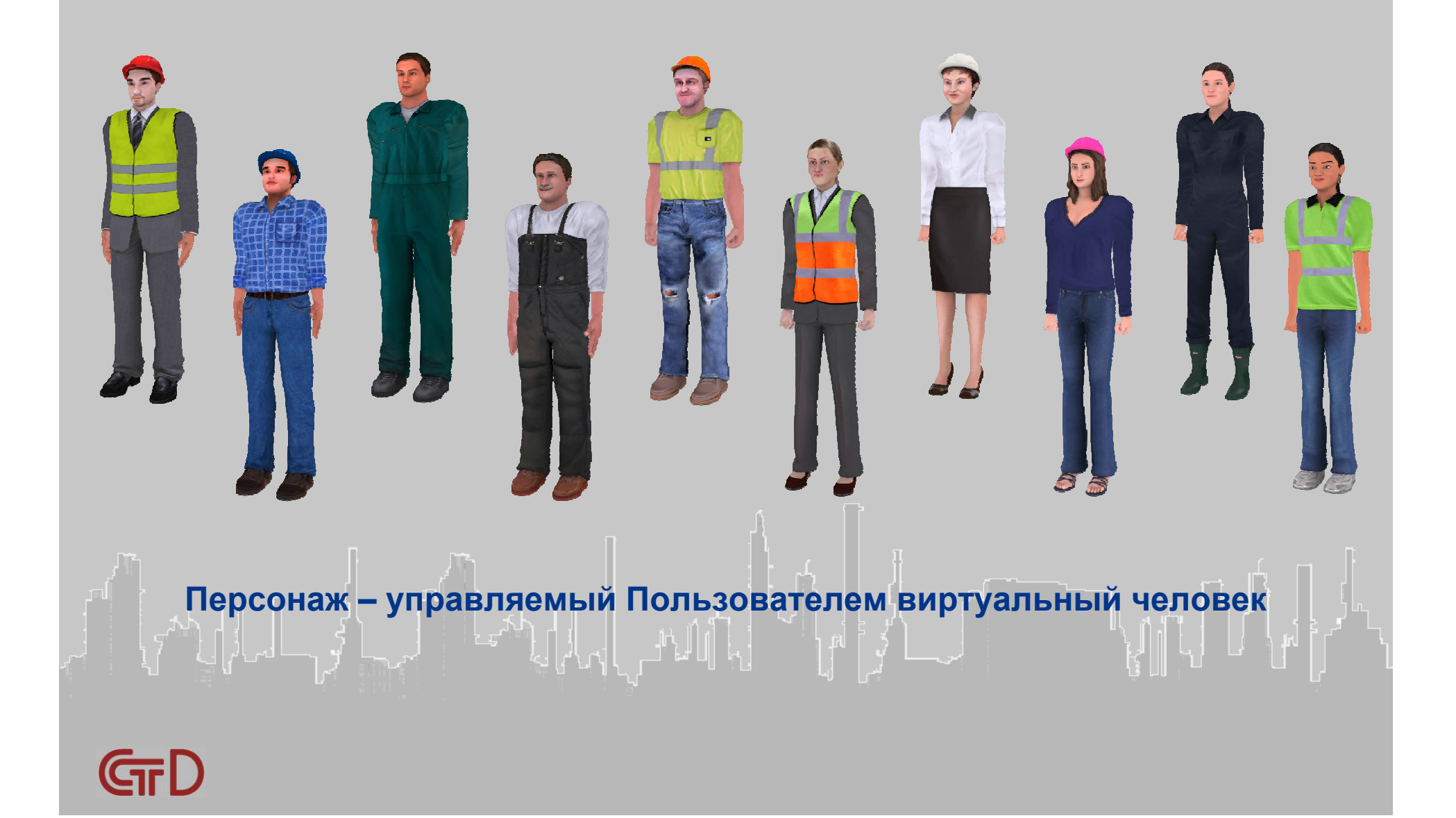

# **ОХРАНА ТРУДА**

**Средства индивидуальной защиты**

- **Противогаз**
- **Аппарат сжатого воздуха АСВ-2**
- **Костюм хим. защиты**
- **•** Каска

#### **Средства пожаротушения**

- **Огнетушитель пенный**
- **Песок**
- **Лафетный ствол**

#### **Инвентарь**

- **Фонарь**
- **Гаечный ключ**
- **Другой инструмент**

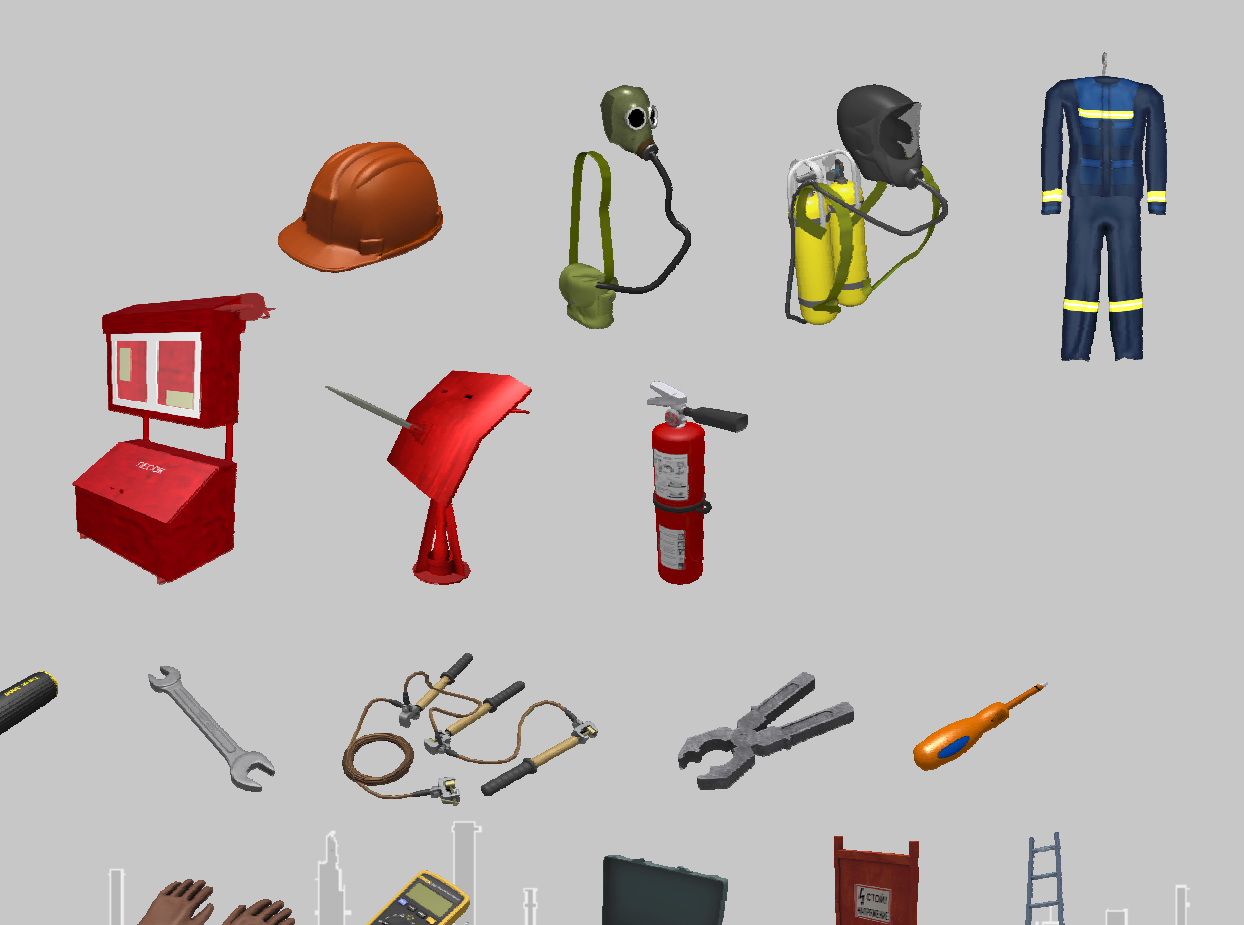

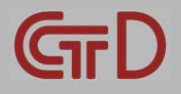

# **ВИРТУАЛЬНЫЙ ПОЛИГОН**

### **Средства передвижения**

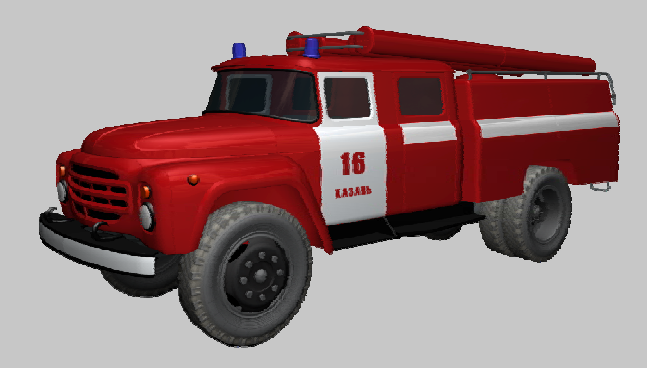

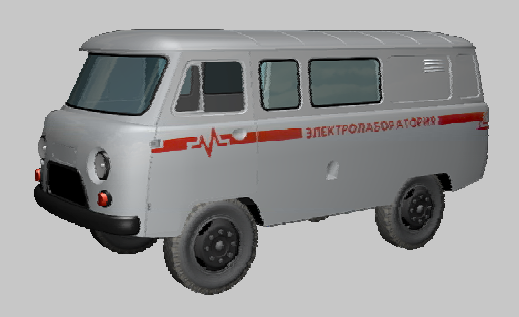

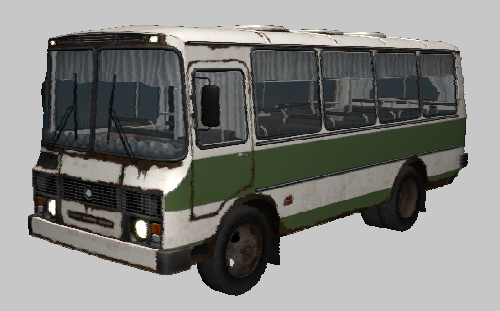

**Средства транспортировки**

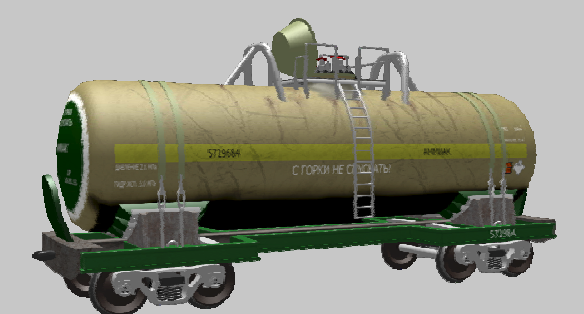

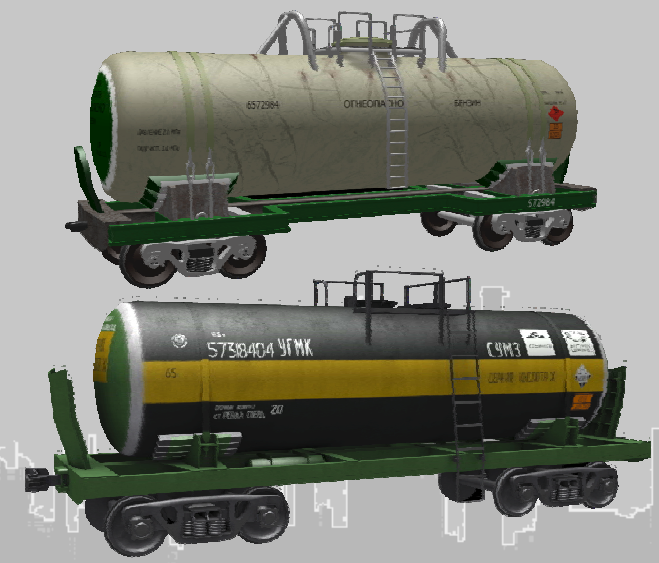

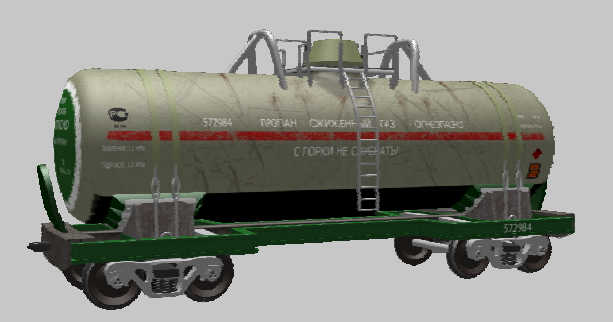

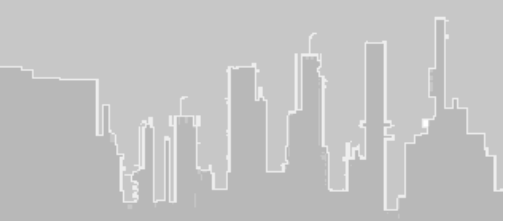

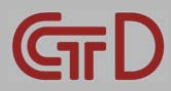

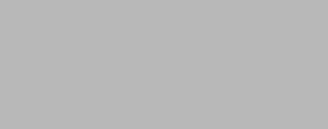

# **ВИРТУАЛЬНЫЙ ПОЛИГОН**

### **ПЛАС, ПМЛА, ПЛА**

#### **Моделируемые аварийные ситуации**

- **Утечка газа <sup>с</sup> образованием облака**
- **Утечка жидкости <sup>с</sup> образованием зоны пролива**
- **Воспламенение паровоздушной смеси**
- **Взрыв газовоздушной смеси**
- **Отравление персонала <sup>в</sup> случае попадания <sup>в</sup> загазованную зону без средств защиты**
- **Химический ожог персонала <sup>в</sup> случае розлива кислот <sup>и</sup> щелочей**
- **Срабатывание датчиков загазованности**  $\bullet$
- **Отказ оборудования: задвижек, насосов, обрыв кабелей, разгерметизация оборудования, отключение электроэнергии**
- **Неисправность или выработка инвентаря: огнетушителя, противогаза, фонаря <sup>и</sup> др.**
- **Поражение электрическим током**
- **Прочие ситуации**

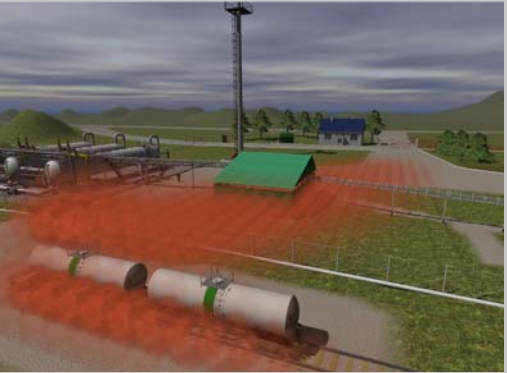

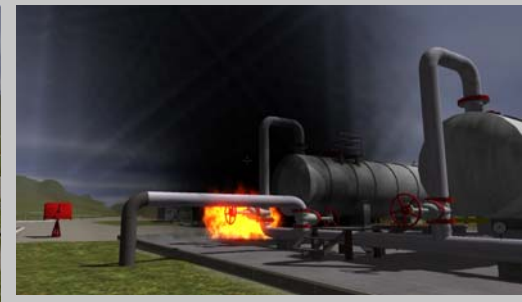

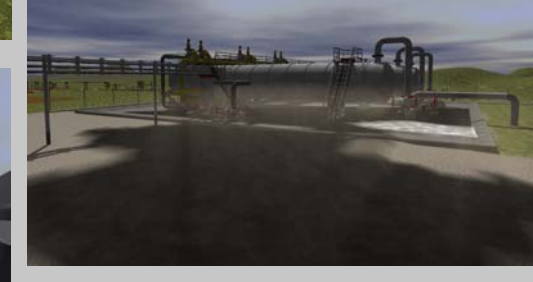

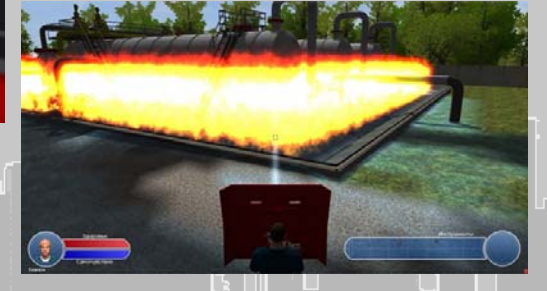

# GTD

### **РЕШЕНИЕ <sup>в</sup> сфере охраны труда**

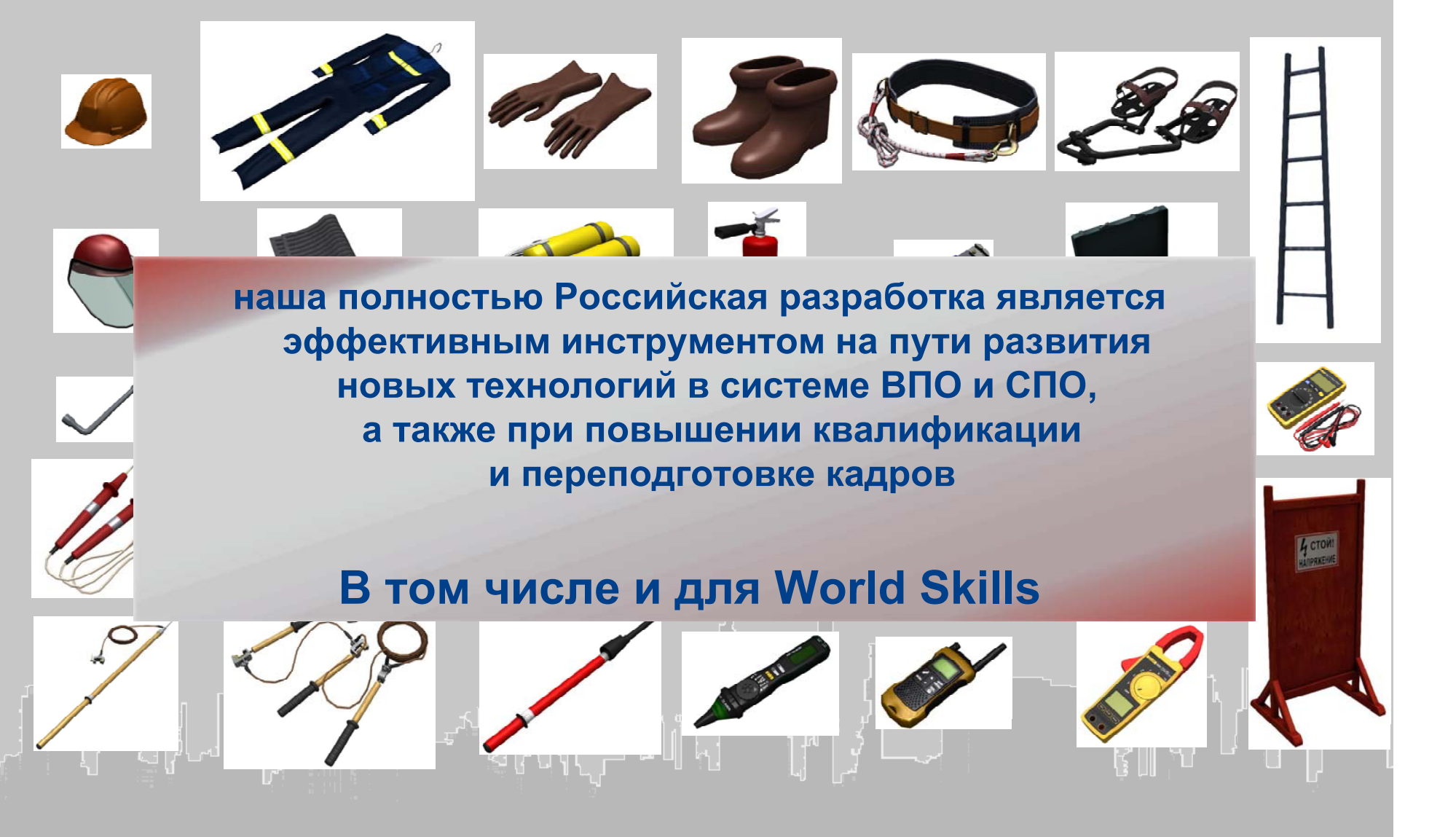

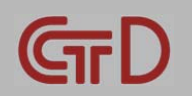

# **ДОПОЛНИТЕЛЬНЫЙ РАЗДЕЛ № 2**

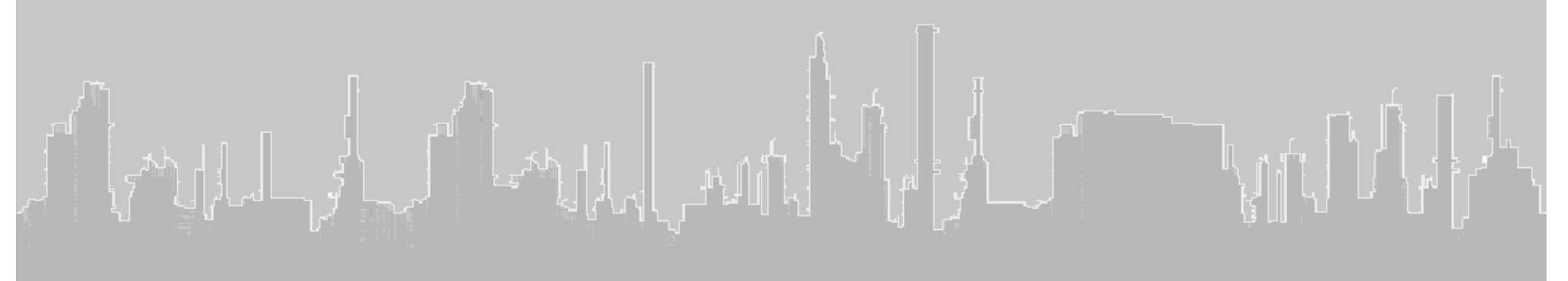

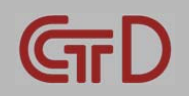

### **РЕШЕНИЕ <sup>в</sup> сфере электроэнергетики**

### **На наших виртуальных 3D-полигонах:**

- достигается **полная имитация** электрооборудования, систем электроснабжения <sup>и</sup> действий на объекте
- **осуществляется параллельное моделирование** всех явлений природного <sup>и</sup> техногенного характера на объекте
- **справочная система** доходчиво объясняет принцип действия <sup>и</sup> связи оборудования
- **экспертная система** тестирует, анализирует и сохраняет статистику достижений

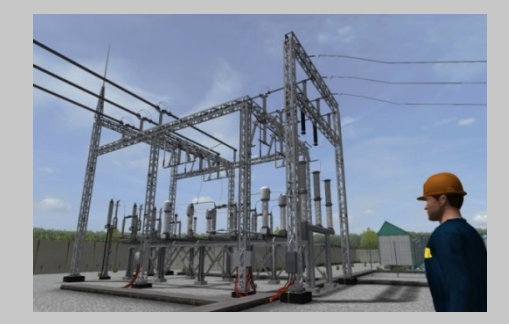

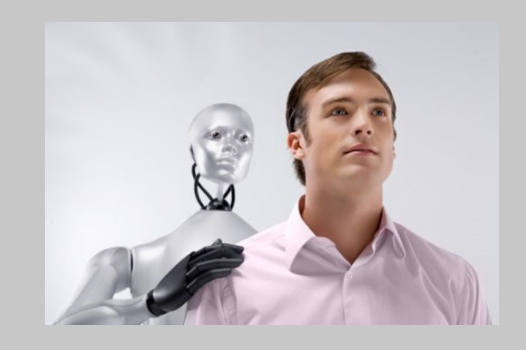

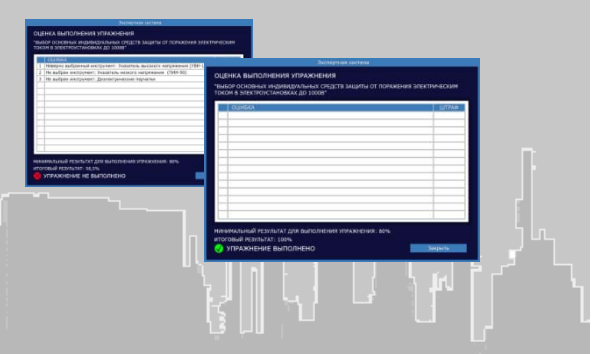

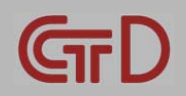

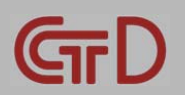

**Мы готовы <sup>к</sup> развитию, адаптации и внедрению наших решений** <sup>в</sup> области профподготовки <sup>и</sup> охраны труда **на объектах энергетики** и для **подготовки** и **проведения соревнований** по электромонтажу <sup>и</sup> ремонту электрооборудования на соревнованиях типа:

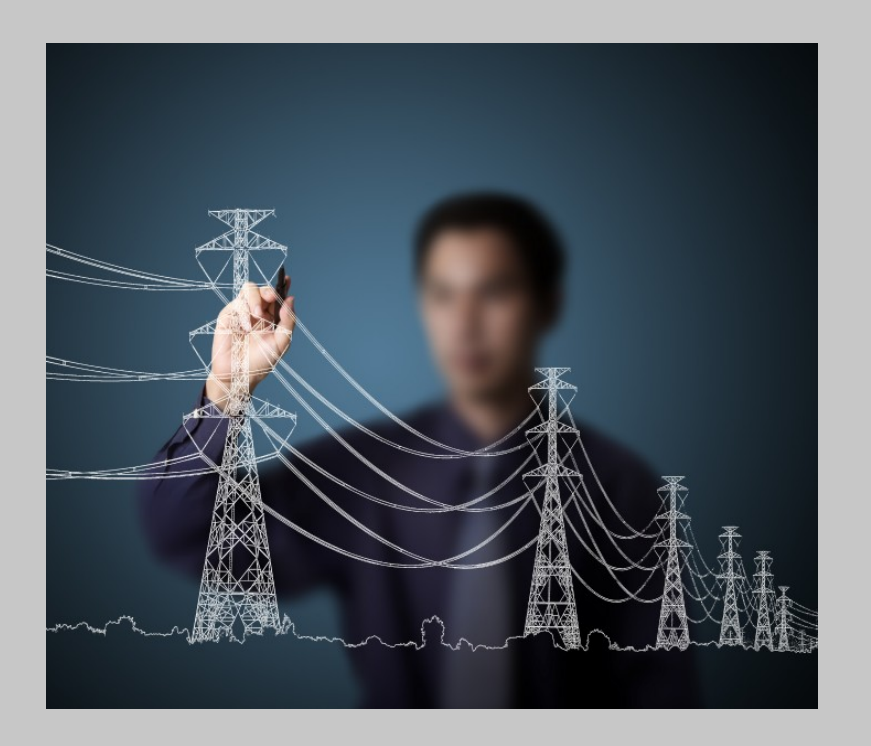

### **ПРЕДЛОЖЕНИЕ <sup>в</sup> сфере электроэнергетики**

worldskills

Russia **National Competition** 

# **МУЛЬТИДИСЦИПЛИНАРНОСТЬ**

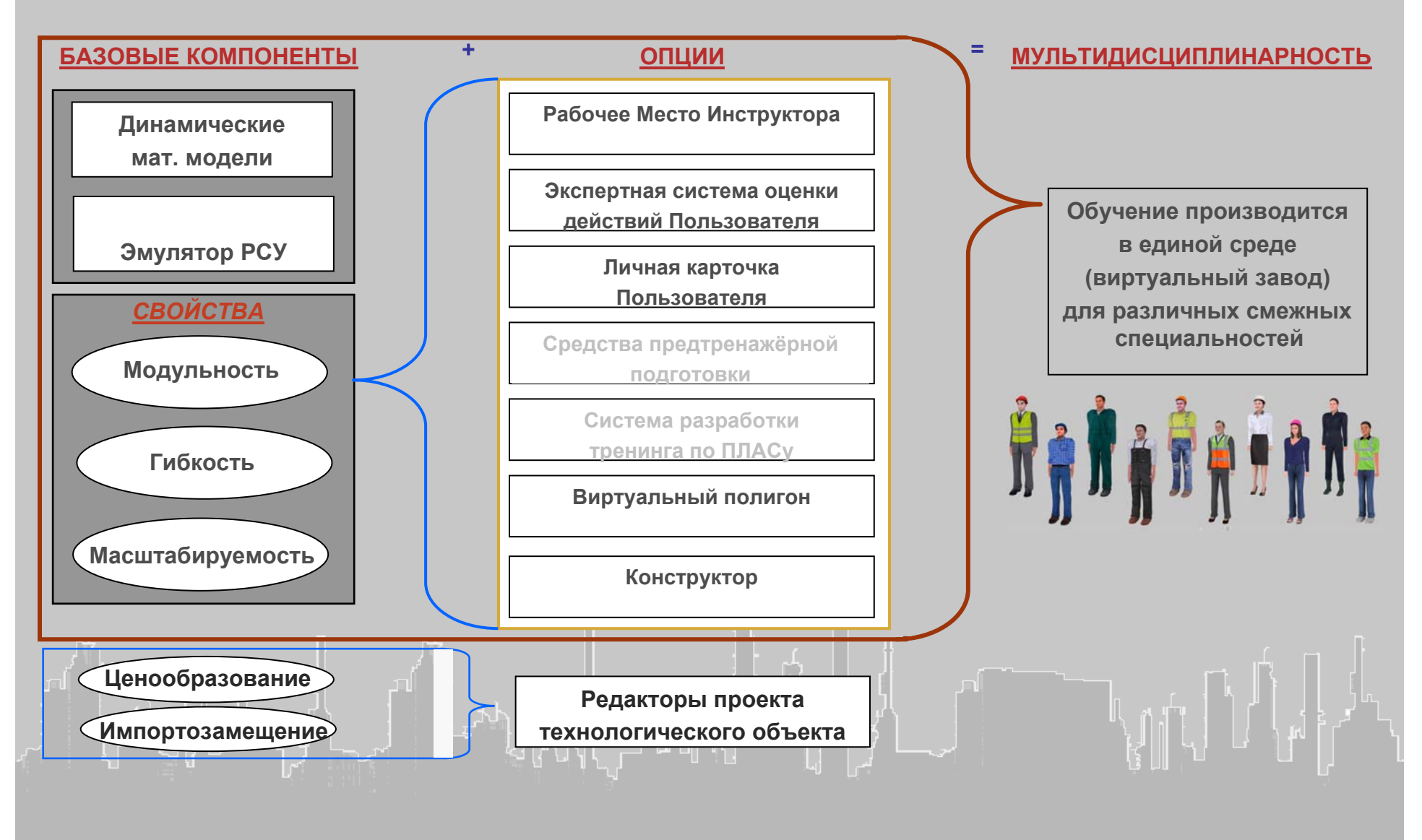

GTI

### **ЛИТЕРАТУРА КОМПЬЮТЕРНОГО ТРЕНАЖЕРА**

### **Карта документации**

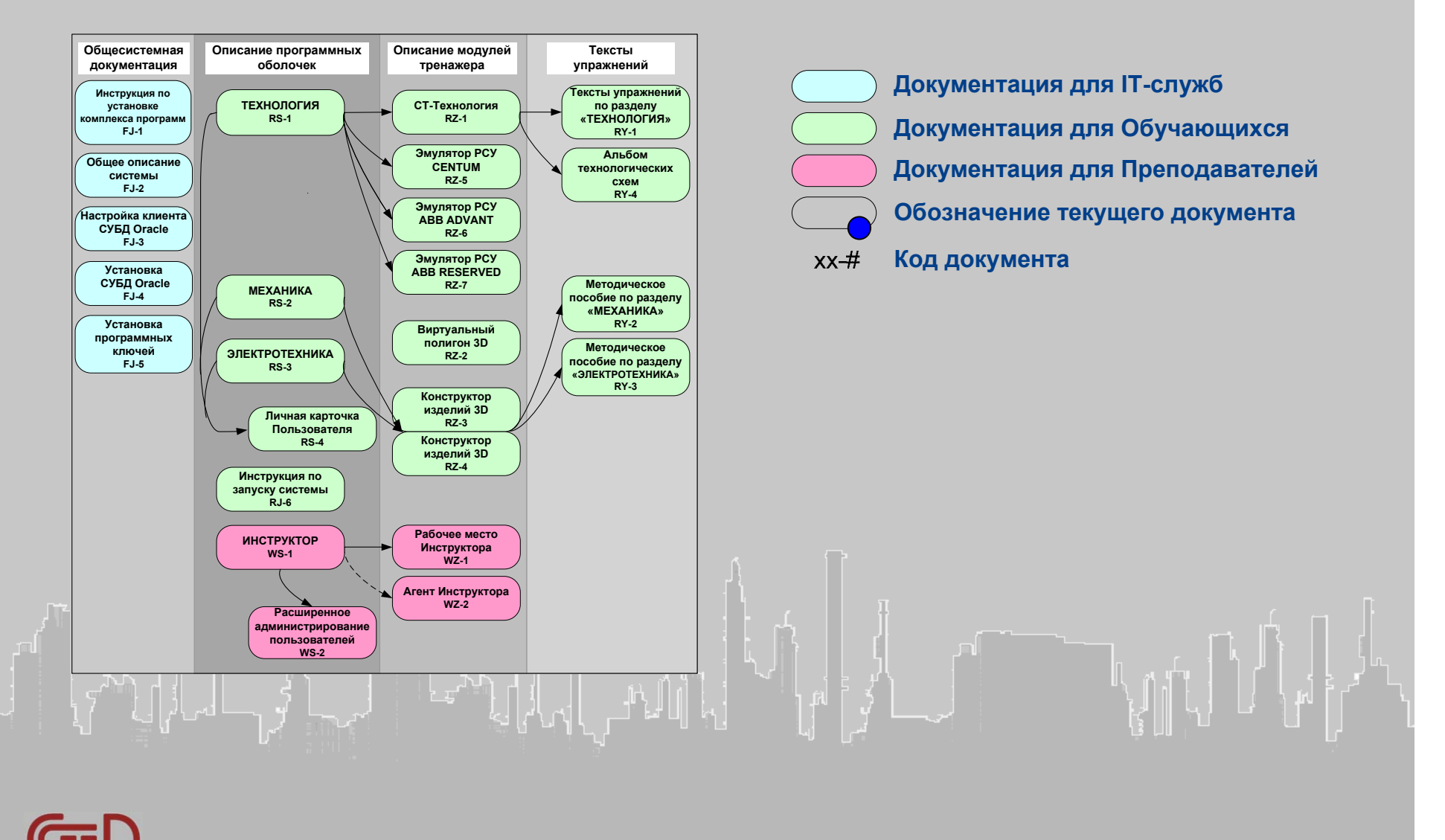